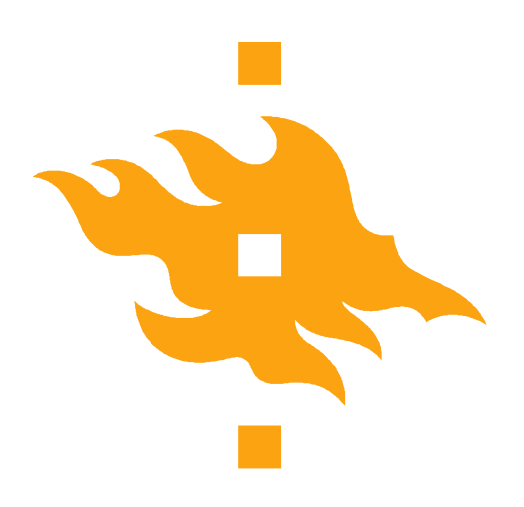

## **Programming in C (self-study version)**

**10.3.2015 Tiina Niklander**

**HELSINGIN YLIOPISTO** HELSINGFORS UNIVERSITET Faculty of Science UNIVERSITY OF HELSINKI

Department of Computer Science The Computer Science Computer Science 1 and 2015 1 and 2015 1 and 2015 1 and 2016 1 and 2016 1 and 2016 1 and 2016 1 and 2016 1 and 2016 1 and 2016 1 and 2016 1 and 2016 1 and 2016 1 and 2016

www.cs.helsinki.fi

10.3.2015

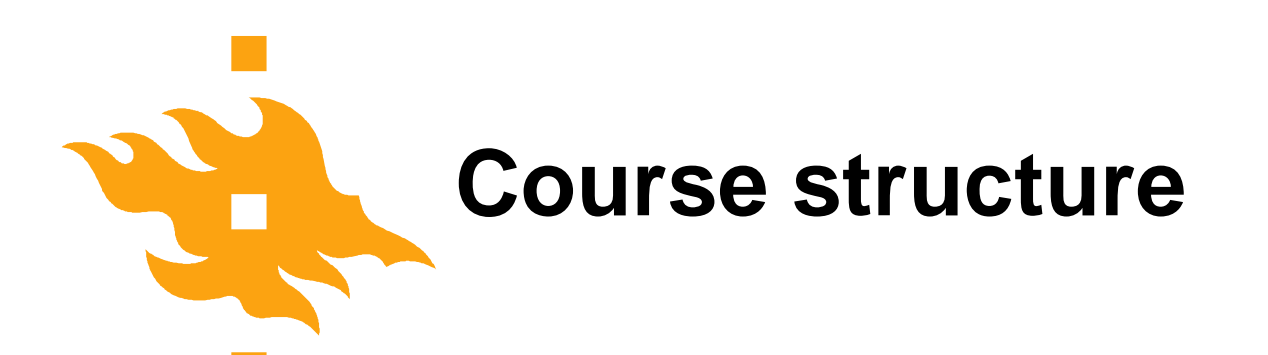

- Based on C programming course in Aalto
- On-line material from Aalto: http://src.aalto.fi/c
- Exercise submission on our own server: http://tmc.mooc.fi/hy
- No lectures, no guidance
- TMC exercises + Exam!!!

(alternatively a personal project + exam – negotiate with instructor)

#### •Use a course book in addition to the on-line material

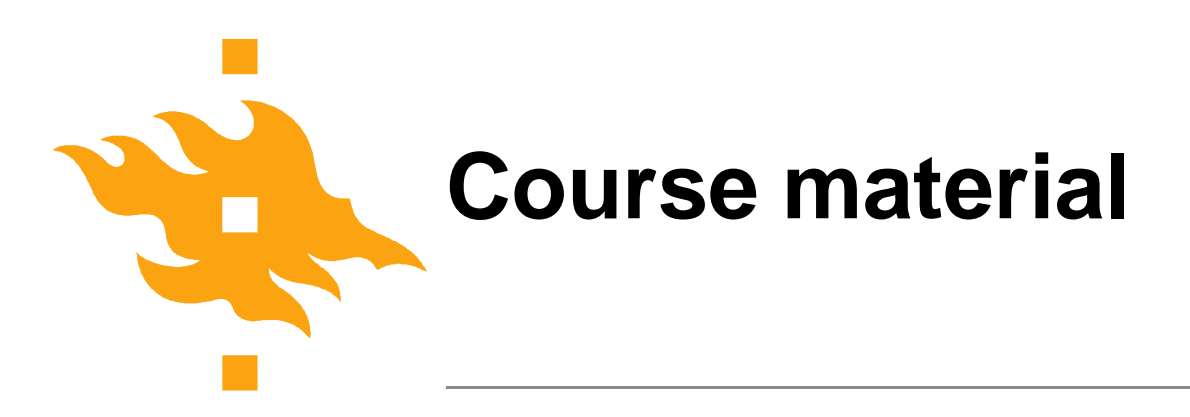

• Exercise submissions to our TMC: tmc.mooc.fi/hy

- used your student ID as your username!
- On-line material from: src.aalto.fi./c
- Any good C course book is useful addition:
	- Kernighan & Richie: C programming language
	- Müldner : C for Java programmer
	- King: C Programming, A Modern Approach

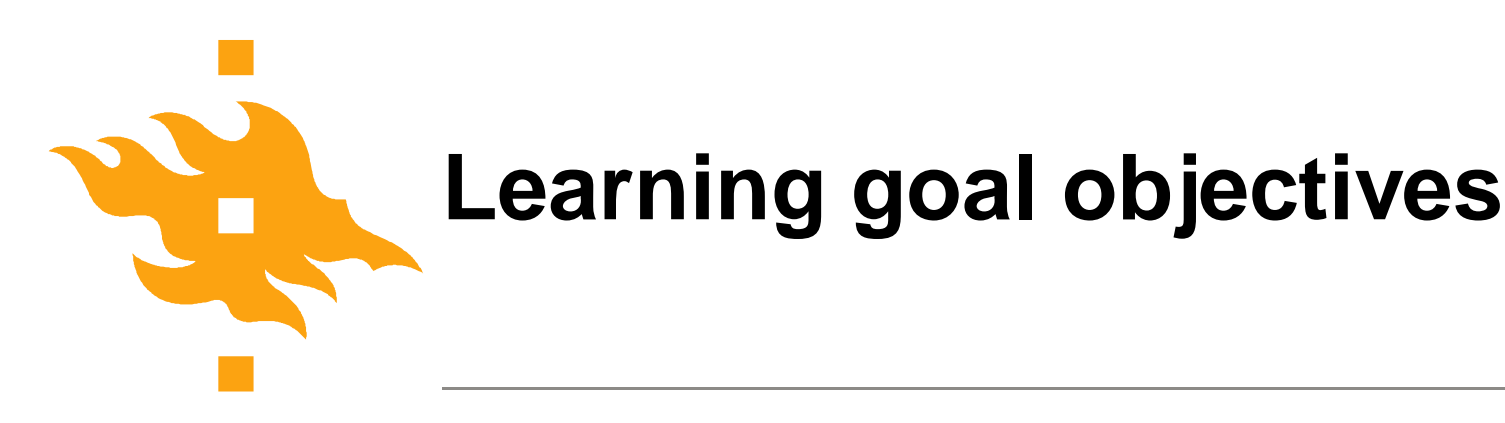

• Language structures, data structures, modules, functions+parameters

- Files
- Pointers, structured elements
- Using properly dynamic and static data structures like tables, lists, queues, stacks, trees (from data structures and algorithms course!)

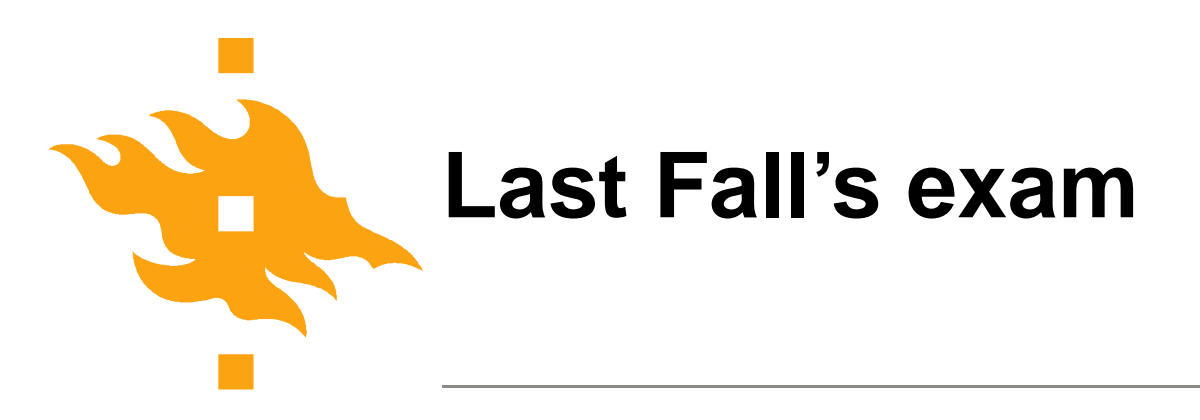

- Programming on paper!!!
- 4 questions
	- Calculate averages (function + main + command line parameters/arguments)
	- Personal contacts (create data stucture + handling functions – write comments, but not all codes)
	- File handling and I/O streams essay
	- Errors and mistakes evaluate an existing program
- 2,5 hours

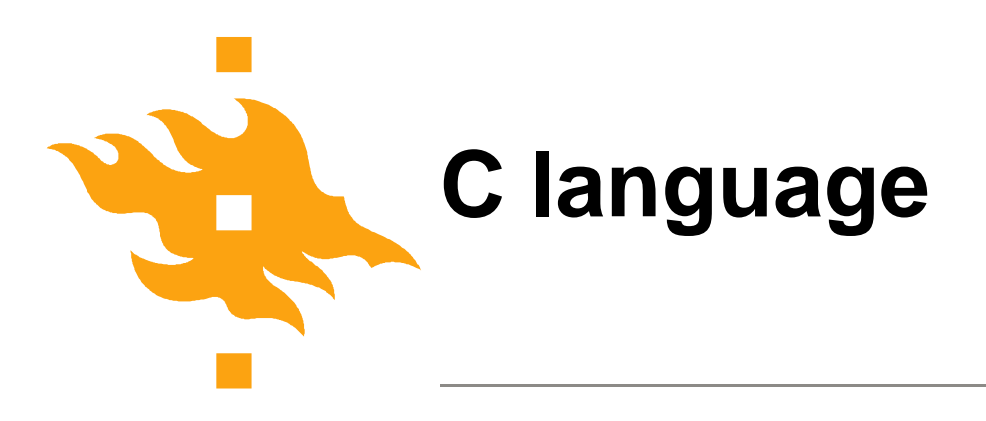

C assumes that programmer is intelligent enough to use all of its constructs wisely, and so few things are forbidden.

• Closely tight with UNIX – same original developers

- 'Low-level' language
	- explicit memory allocation and deallocation!
	- allows operations on the memory addresses and bit-level
	- allows dynamic type changes of variables
	- important concept: POINTER (= memory address)

C can be a very useful and elegant tool. People often dismiss C, claiming that it is responsible for a "bad coding style". The bad coding style is **not the fault of the language**, **but** is controlled (and so caused) by **the programmer**.

**HELSINGIN** HELSINGFORS UNIVERSITET Faculty of Science UNIVERSITY OF HELSINKI

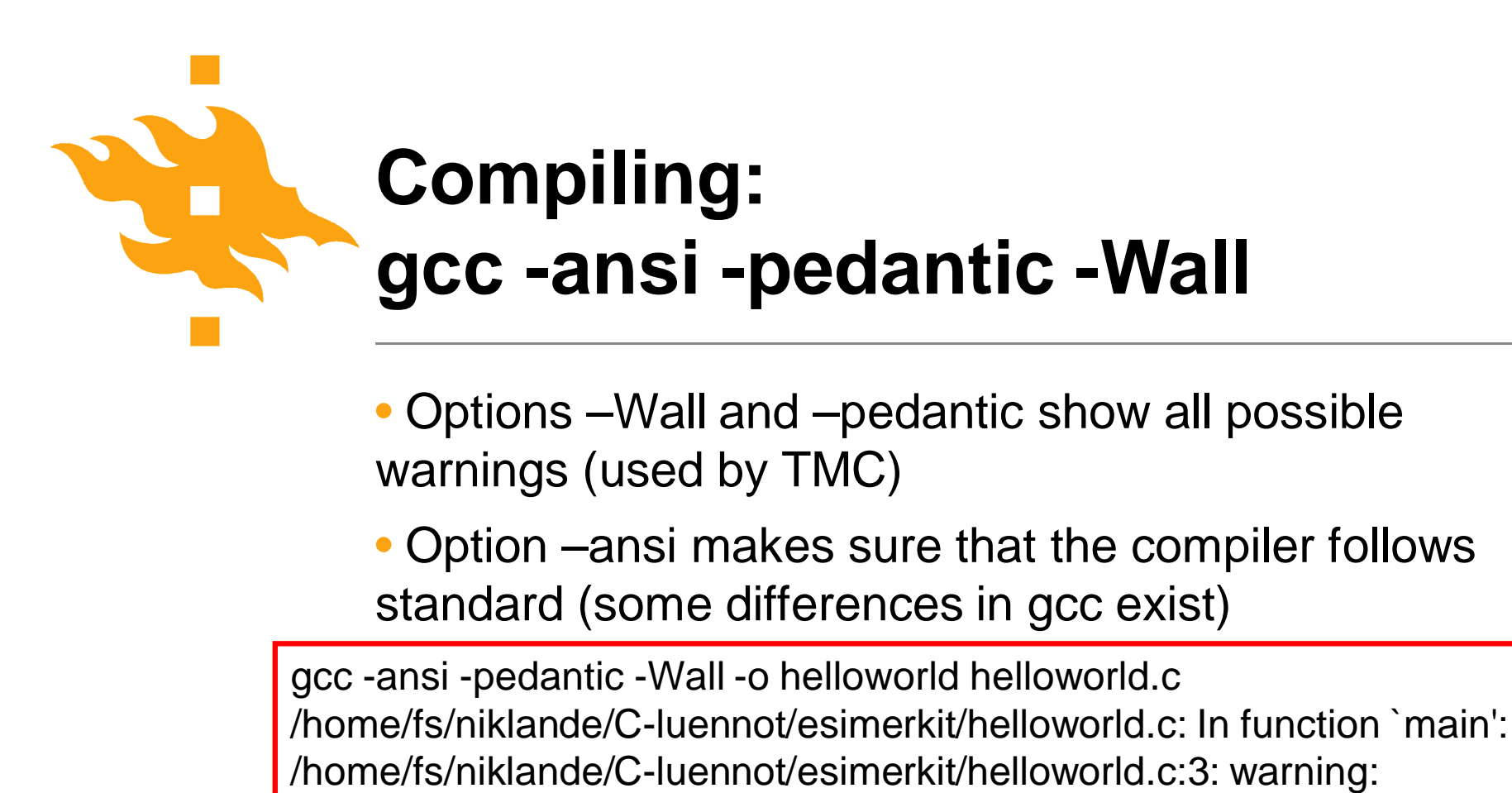

implicit declaration of function `printf'

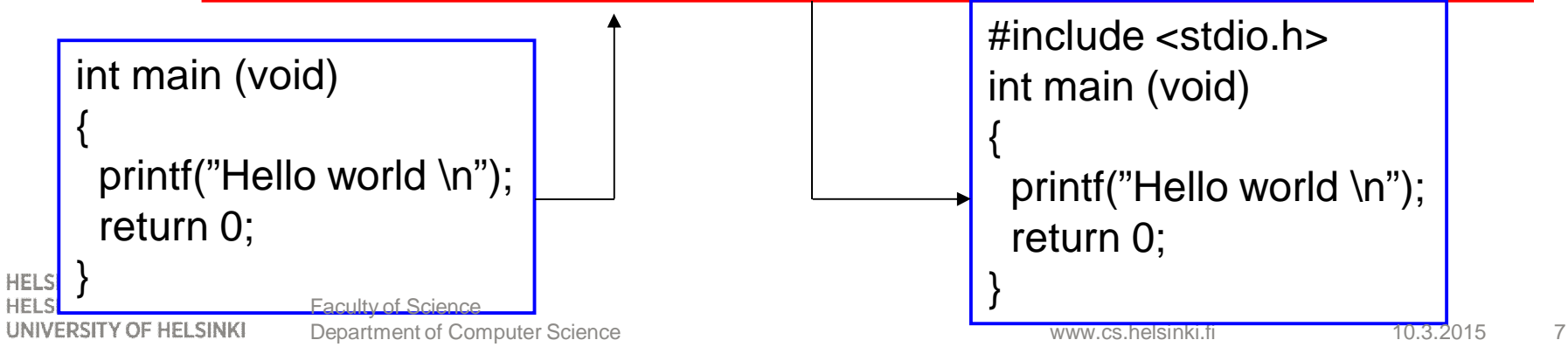

### **Multiple modules (separate source files with headers)**

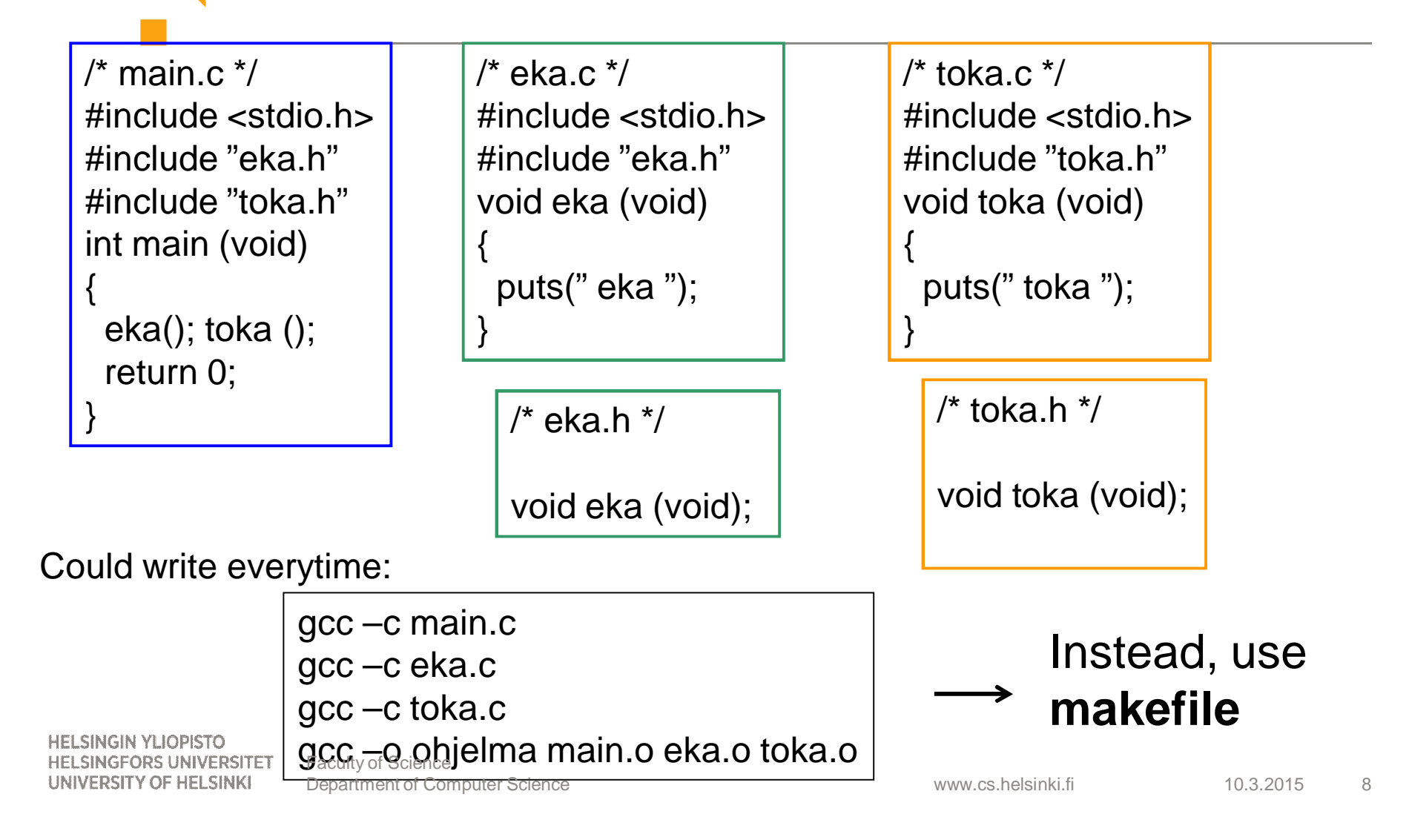

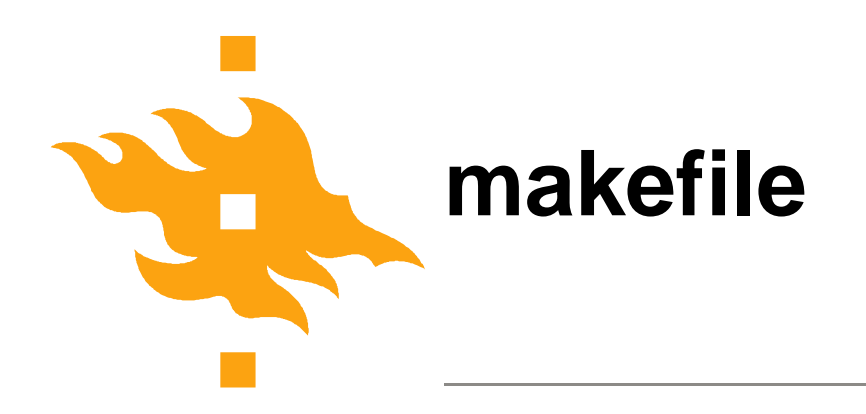

gcc –c main.c gcc –c eka.c

gcc –c toka.c

gcc –o ohjelma main.o eka.o toka.o

### Write makefile just once Use several times with command make

make # makefile CC = gcc –ansi –pedantic –Wall ohjelma: main.o eka.o toka.o \$(CC) –o ohjelma main.o eka.o toka.o eka.o: eka.c eka.h \$(CC) –c eka.c toka.o: toka.c toka.h \$(CC) –c toka.c main.o: main.c eka.h toka.h \$(CC) –c main.c Faculty of Science

**HELSINGIN YLIOPISTO HELSINGFORS UNIVERSITET** UNIVERSITY OF HELSINKI

Department of Computer Science

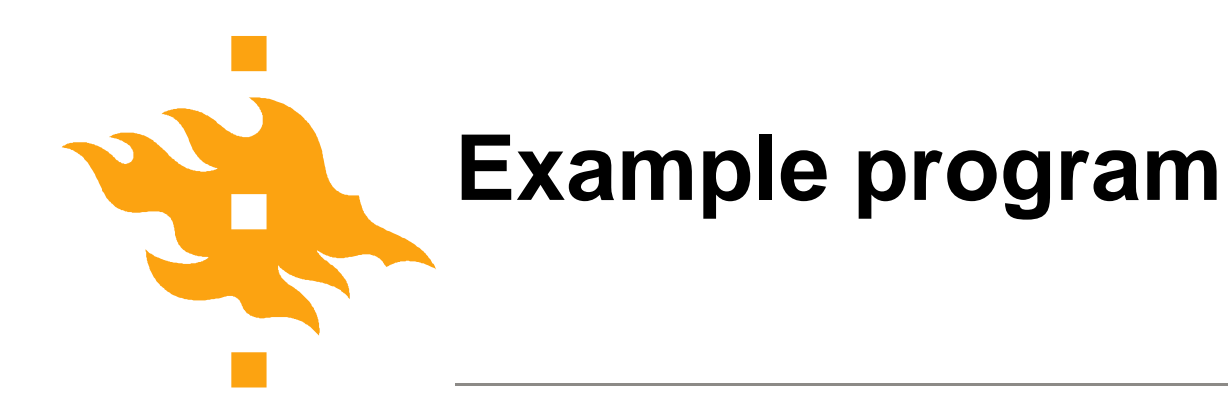

• What does this program do?

```
#include <stdio.h>
/* Explaining comment removed */
int main(int argc, char** argv)
\left\{ \right.int i;
```

```
for (i=0; i < argc; i++)printf("%s%s", argv[i],
      (i \text{~cargc-1}) ? "" : "");
  printf("\n");
return 0;
```
**HELSINGIN YLIOPISTO HELSINGFORS UNIVERSITET** UNIVERSITY OF HELSINKI

Faculty of Science Department of Computer Science 10 Computer Science 10 Computer Science 10 Computer Science 10 Computer 10 Computer Science 10 Computer Science 10 Computer Science 10 Computer Science 10 Computer Science 10 Computer Science

}

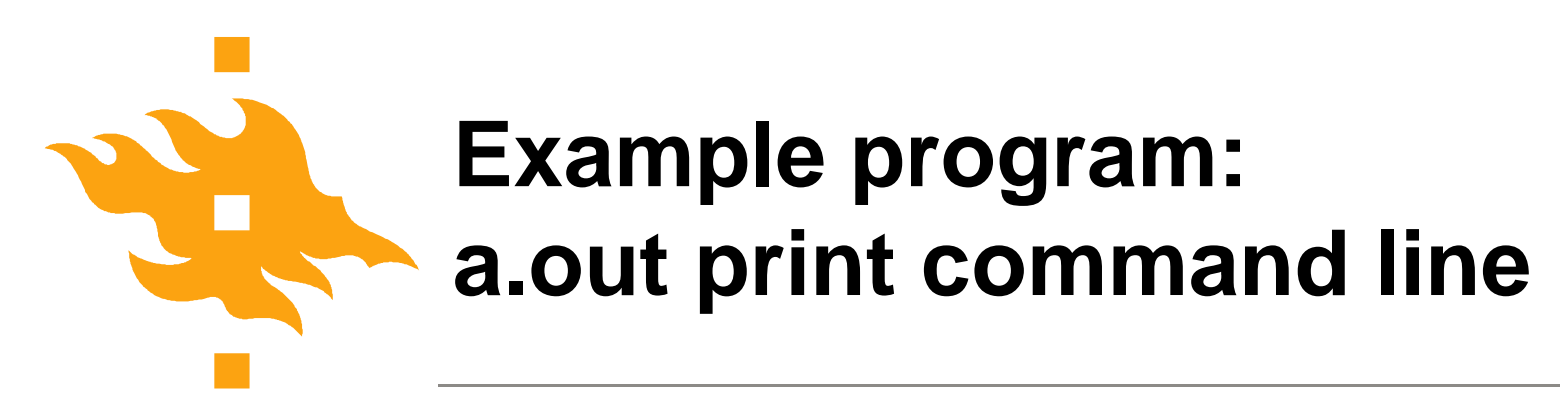

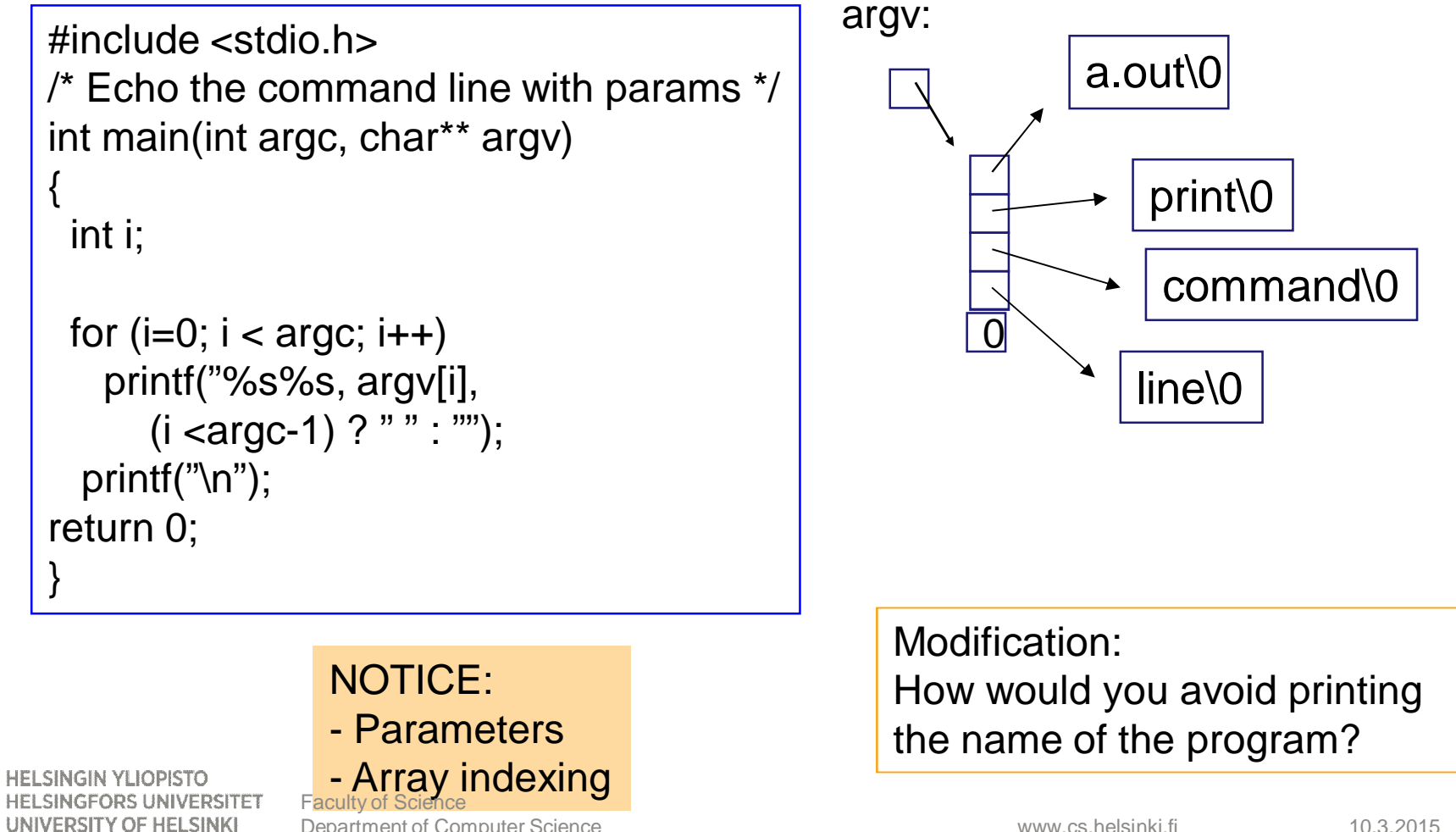

Department of Computer Science

## **Command line parameters: typical usage**

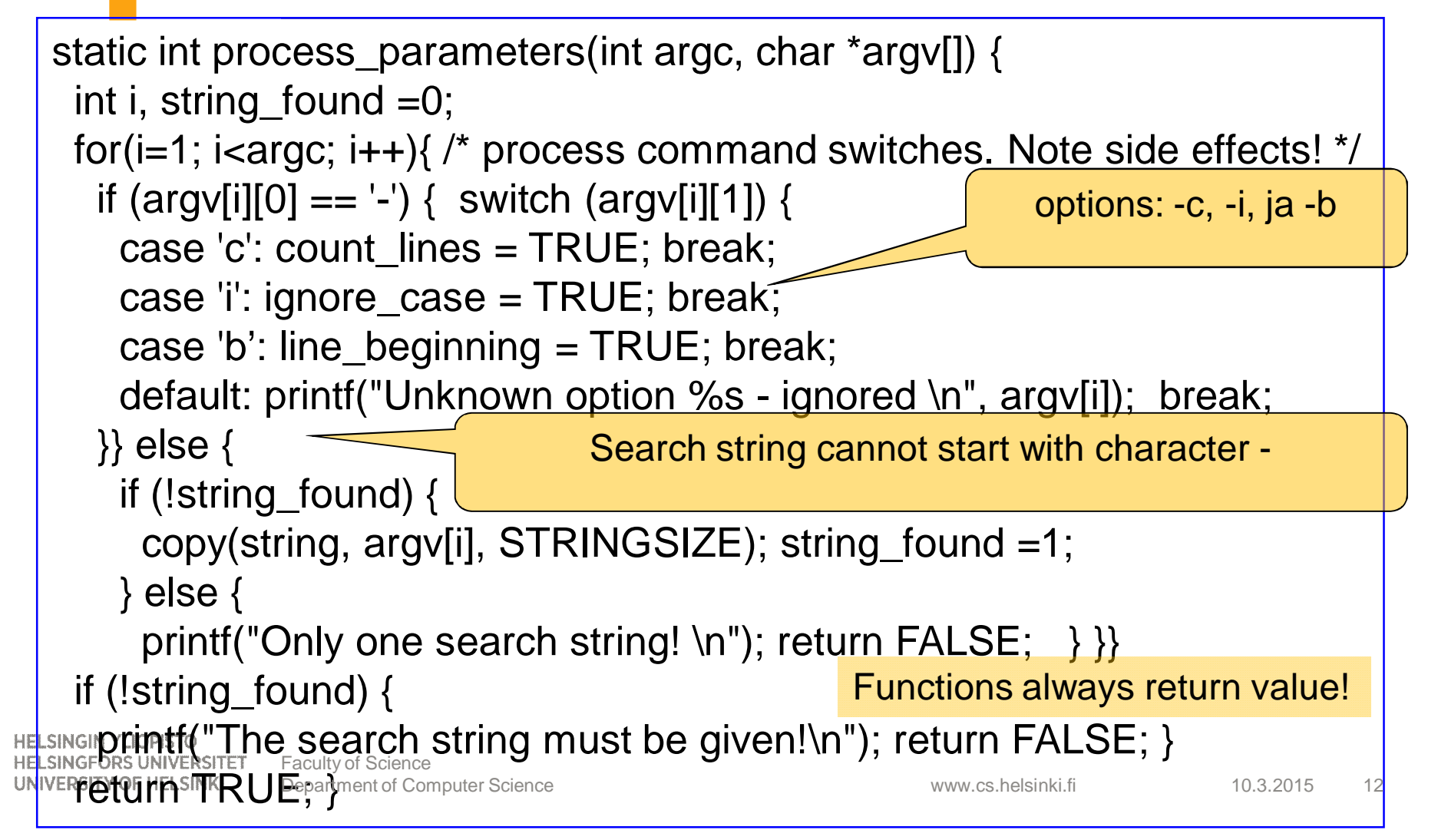

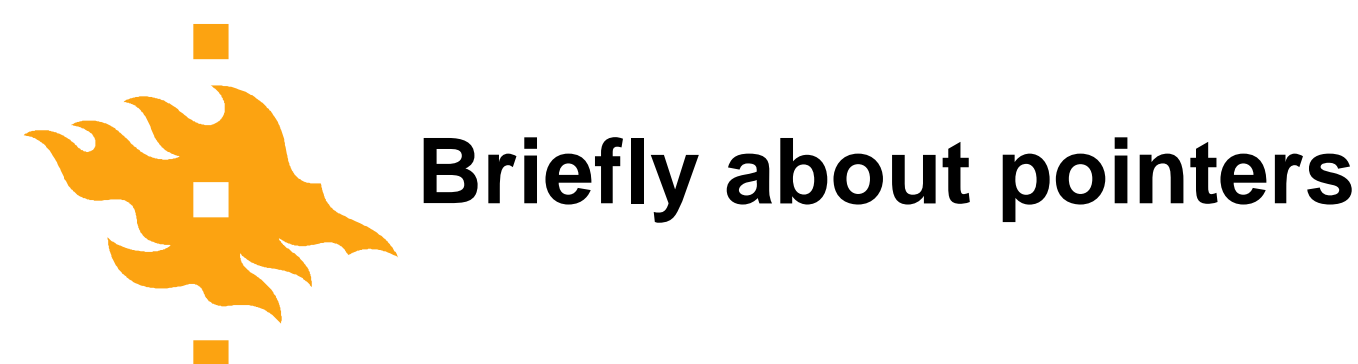

char \*p; /\* pointer to a character or string \*/ int \*q; /\* pointer to interger (or structure) \*/ /\*Memory allocated only for the pointer! \*/

char  ${}^{\star}p$  = "This string is allocated";

int numbers[] =  $\{1, 2, 3, 4, 5\}$ ;

double table[100];

Allocate memory for the structure and set the pointer to the structure.

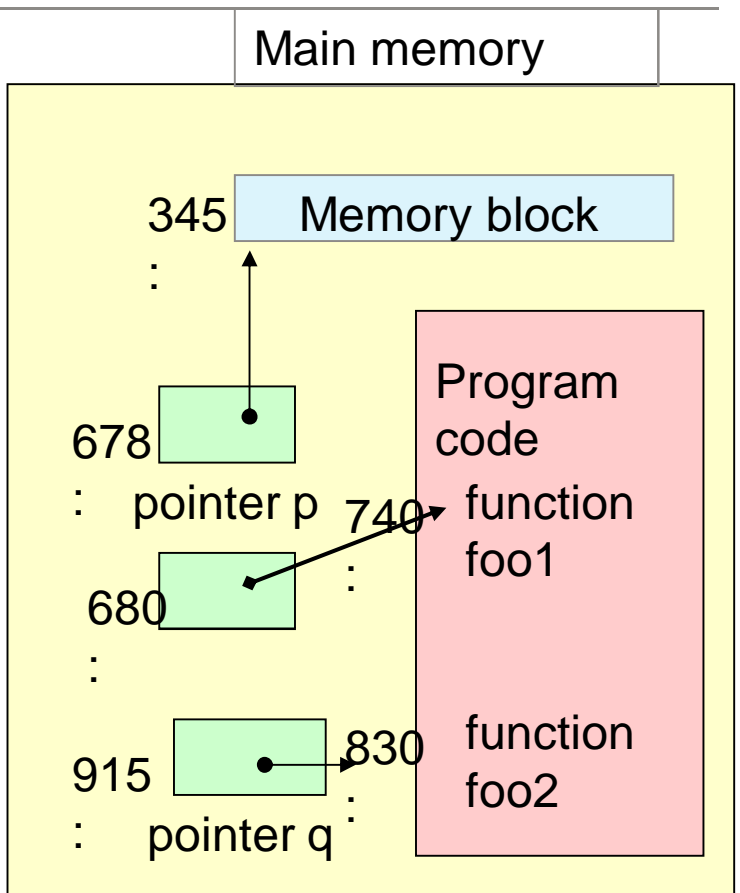

**HELSINGIN YLIOPISTO HELSINGFORS UNIVERSITET** UNIVERSITY OF HELSINKI

Faculty of Science Department of Computer

www.cs.helsinki.fi 10.3.2015 Science 13

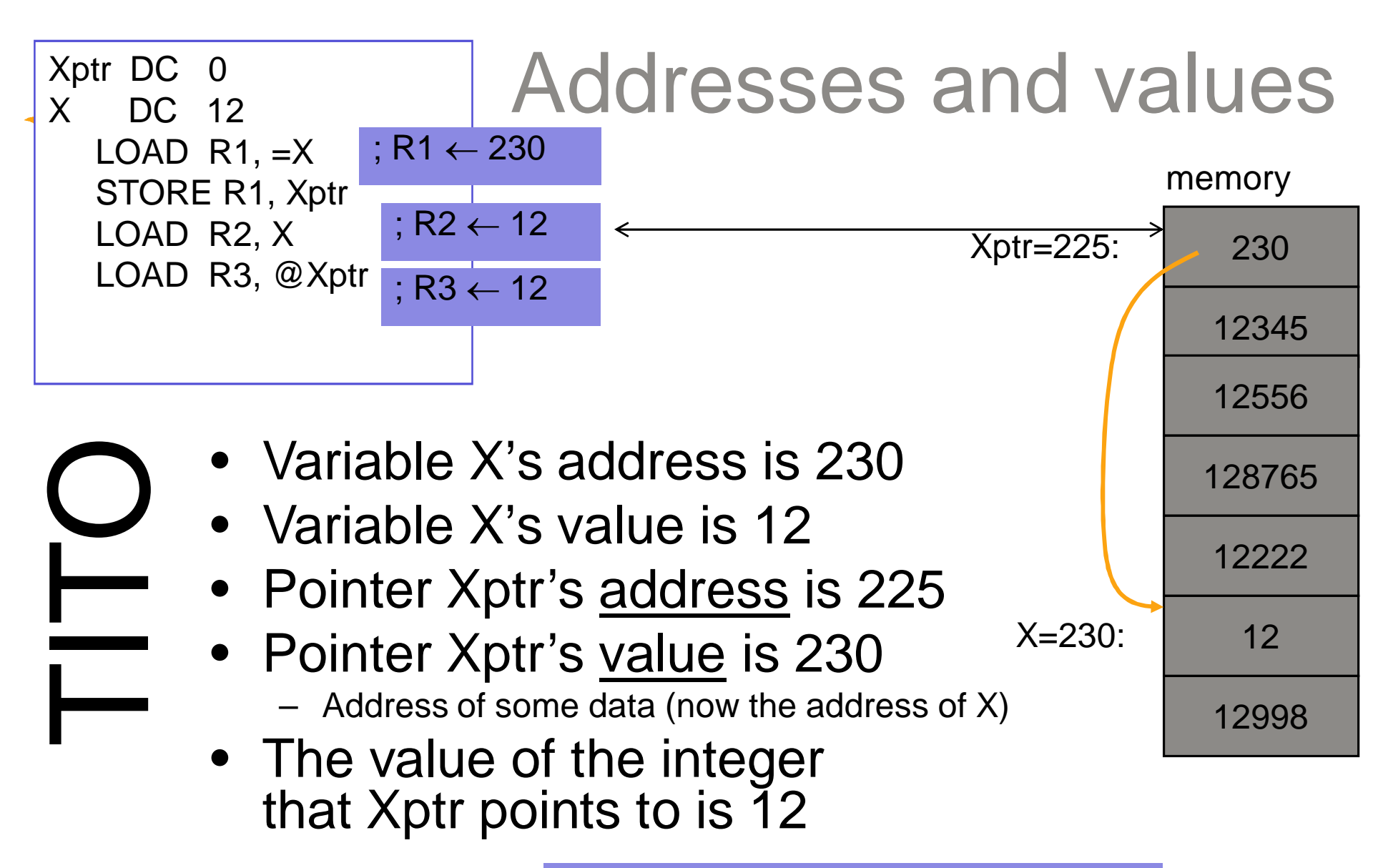

In C language as:  $Y = *Xptr;$ /\* value of the location Xptr points to \*/

**HELSINGIN YLIOPISTO HELSINGFORS UNIVERSITET** UNIVERSITY OF HELSINKI

Faculty of Science Department of Computer Science

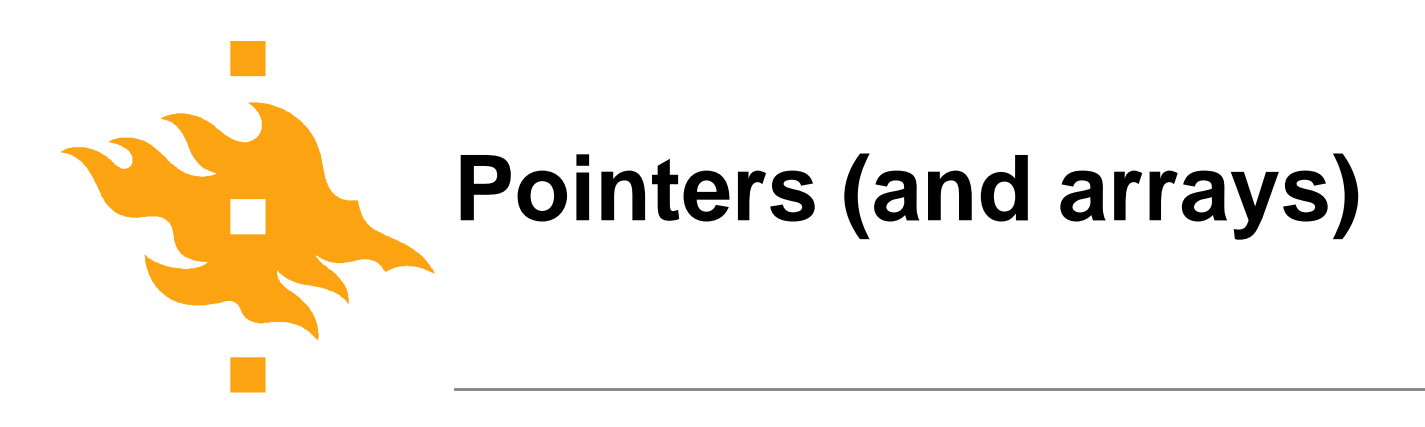

- Pointers are variables whose values are addresses.
- Array name can be thought of as a constant pointer.
- Array is just a sequene of values with a joint name. int a[15] is sequence of 15 integers.
- Array name is a pointer whose value is the address of the first element in the sequence.
	- $pa = 8a[0]$
	- $pa = a$
- pointer arithmetic allows operations on array elements

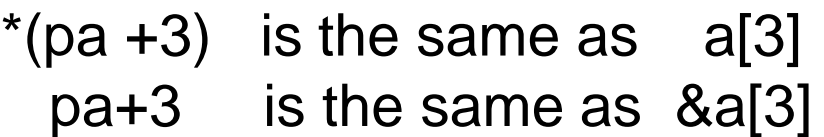

**HELSINGIN YLIOPISTO** HELSINGFORS UNIVERSITET Faculty of Science UNIVERSITY OF HELSINKI

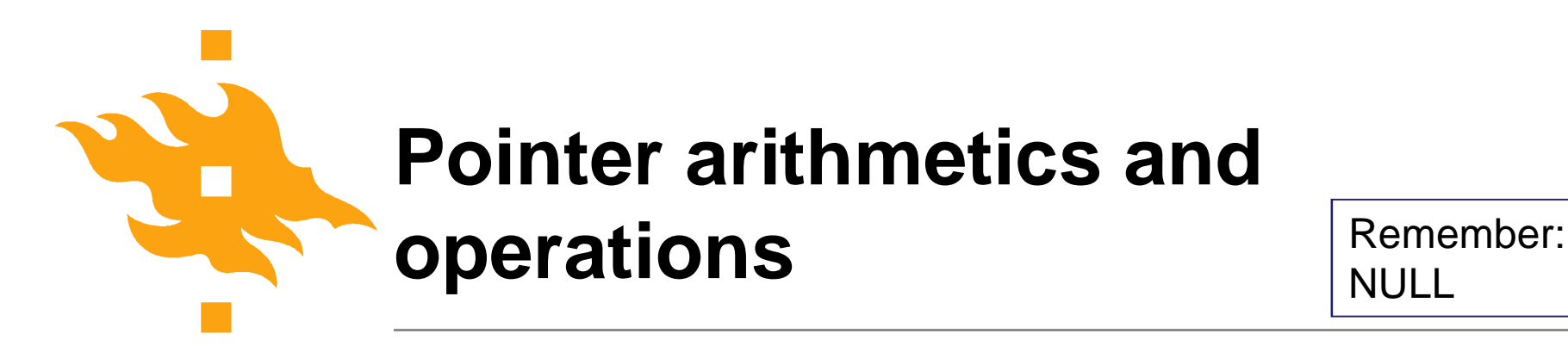

NULLE<sub>1</sub>

- $p = 8c$  address of c
- $c = *p$  value of the address pointed by p
- $c = \star \star r$  -"- (two 'jumps')
- $p = q$  allowed when p and q of same type

p+i, p-i p is array, i has to be interger with suitable value  $p-q$ , p and q pointers of the same array and  $q < p$  $p < q$ ,  $p == q$ 

\*ip++ increments the address by 'one' (\*ip)++ increments the value in the address by one

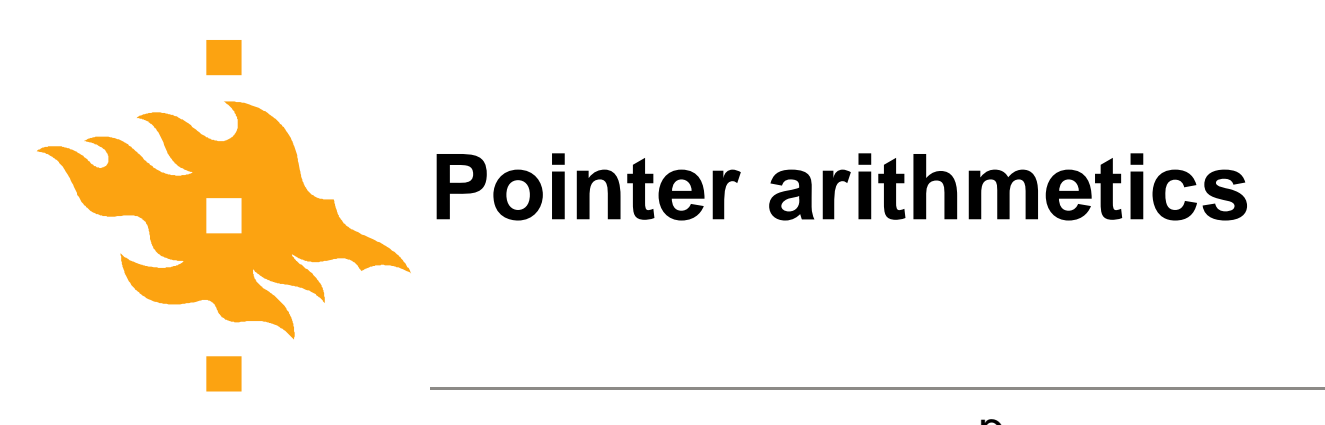

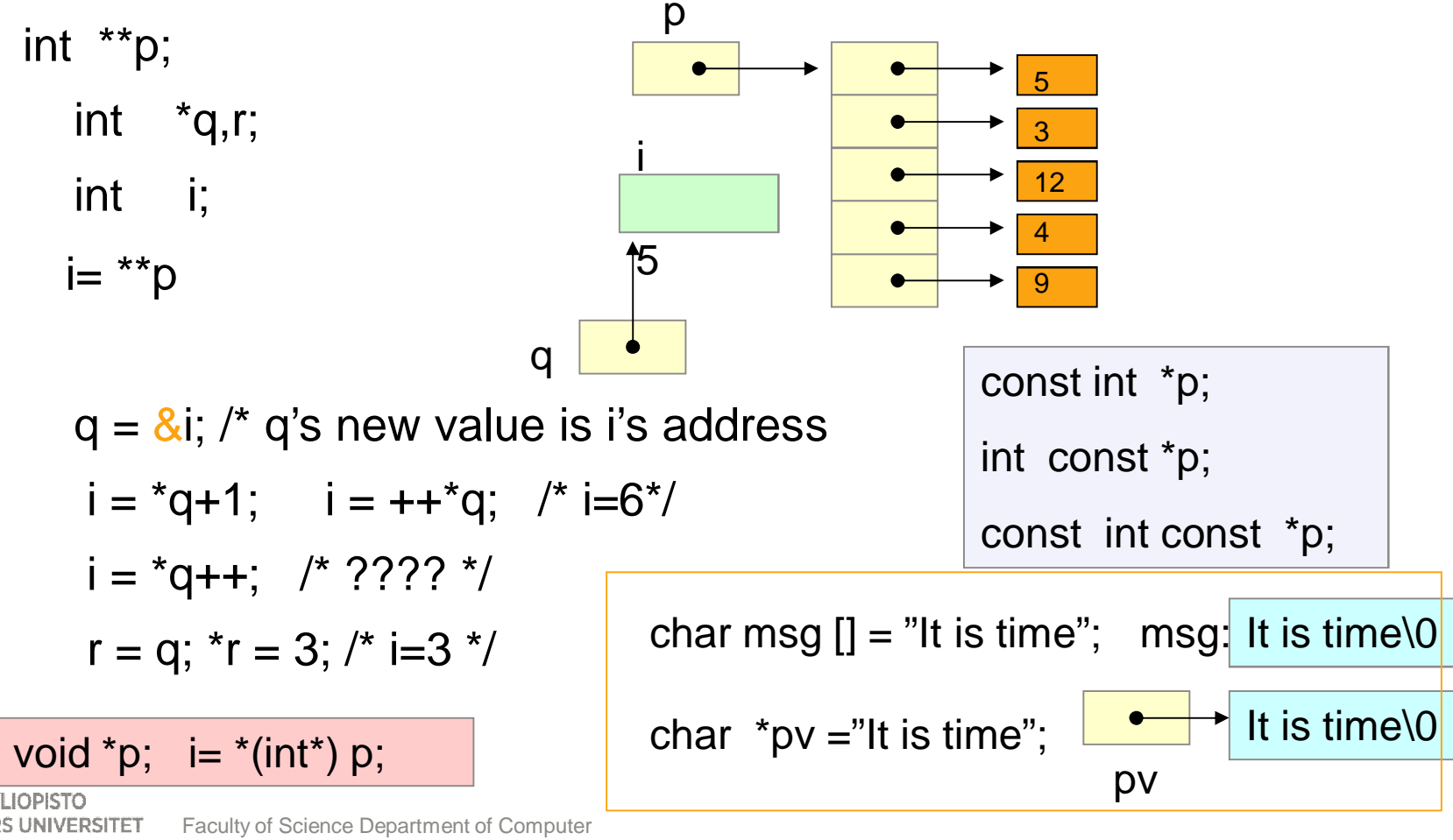

**HELSINGIN YLIOPISTO HELSINGFORS UNIVERSITET** UNIVERSITY OF HELSINKI

www.cs.helsinki.fi 10.3.2015 Science 17

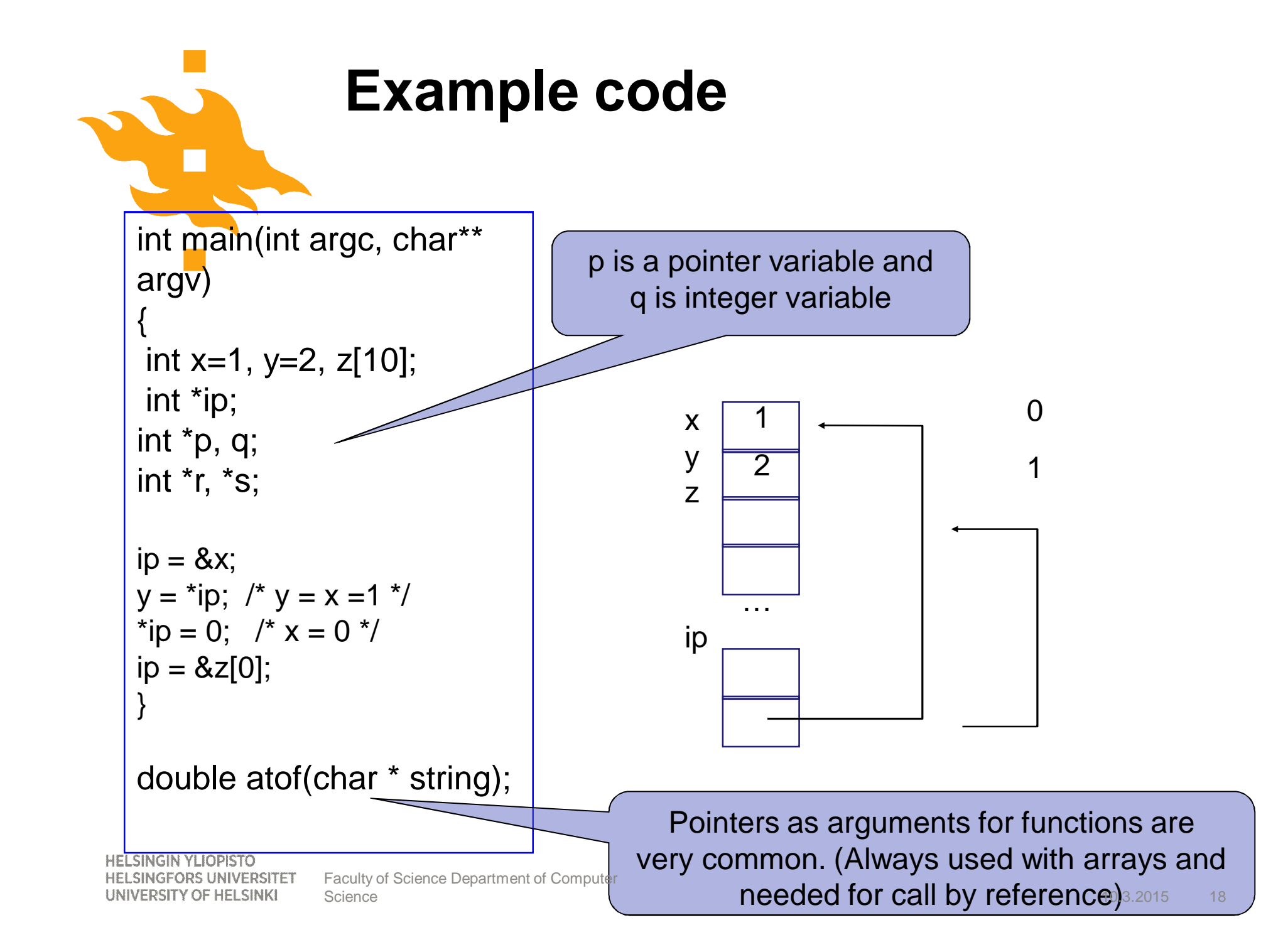

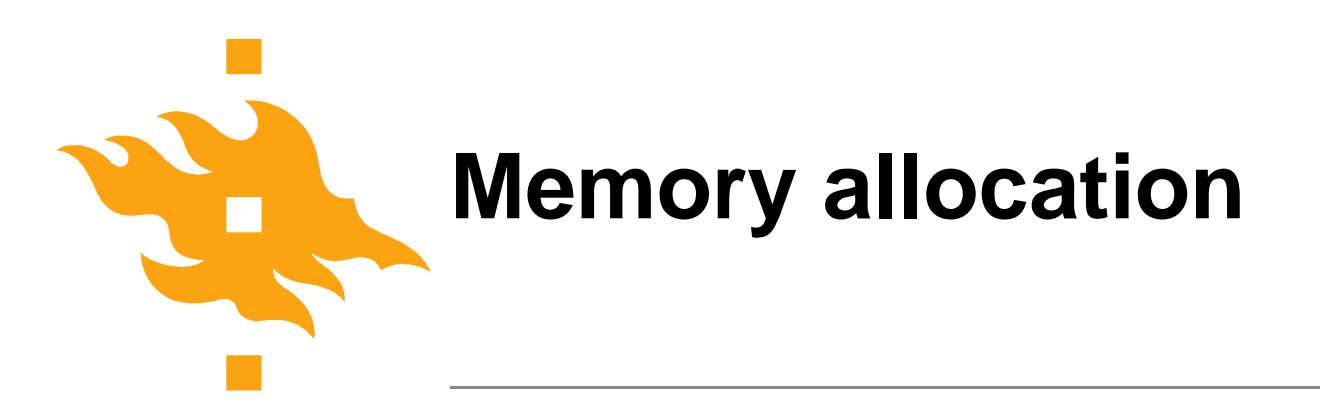

- Explicit memory allocations!
- **malloc** static data structures
- calloc dynamic array
- realloc change the size of already allocated object
- **free** deallocate the memory

#### /\* ALWAYS CHECK THE RETURN VALUE!!! \*/

if (k=malloc(sizeof(double)))

error; /\* allocation failed, do something else or terminate program \*/

/\* memory allocation succeeded and k is the pointer to the new structure \*/

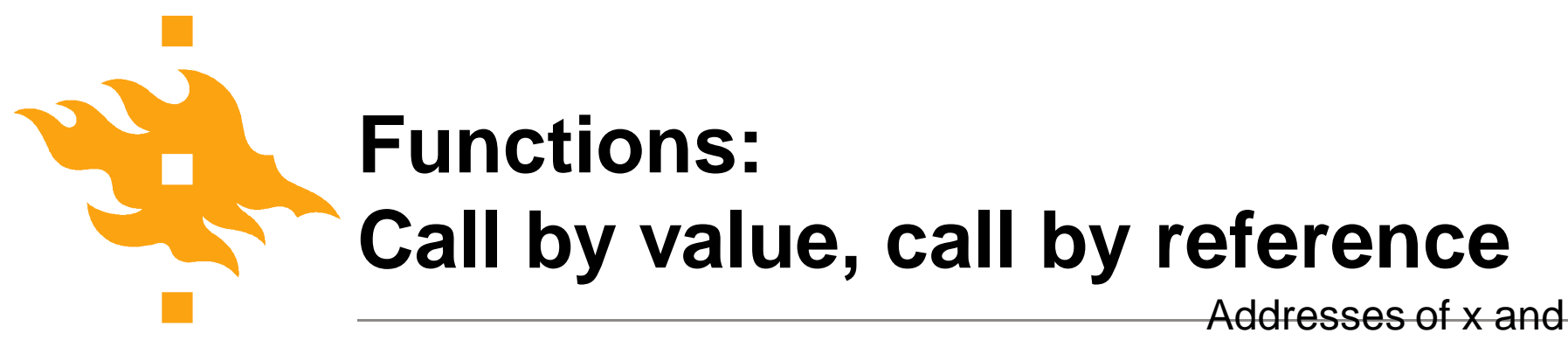

copies

C uses always call by value  $\Rightarrow$ function cannot change the value it receives as argument.

Call by reference done with pointers

void swap(int x, int y) {

int apu;

apu=x;

 $y = apu;$ 

 $x=y$ ;

}

Addresses of  $x$  and  $y$ 

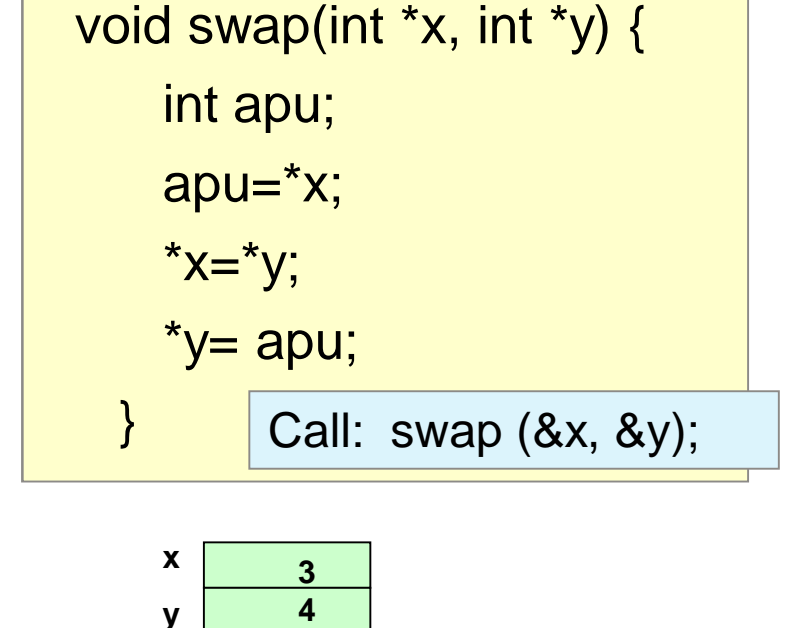

double product (const double block, int size);

#### Make sure that function does not change the variable (ANSI standard!)

**HELSINGIN YLIOPISTO HELSINGFORS UNIVERSITET** UNIVERSITY OF HELSINKI

www.cs.helsinki.fi 10.3.2015 Science 20 Faculty of Science Department of Computer

## **Example code: copy a string - Passing array to a function**

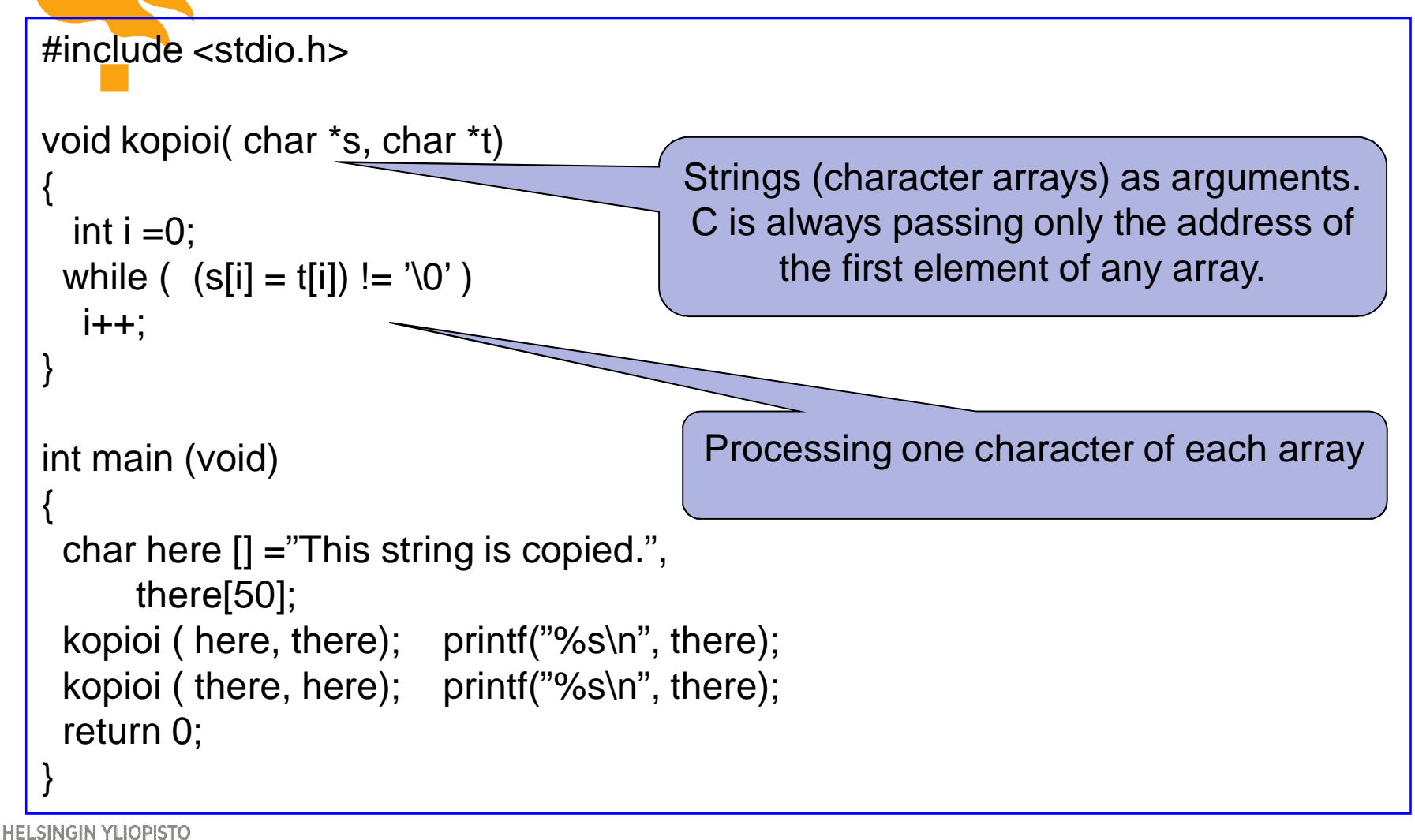

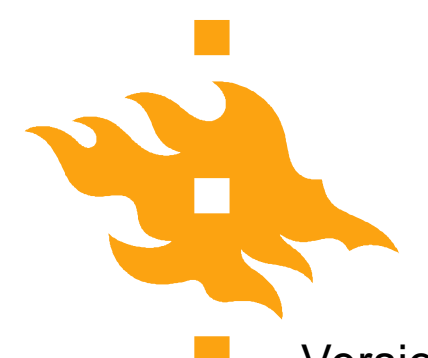

## **Example code: copy a string – Now with pointers**

Version 1: Version 2: void kopioi( char \*s, char \*t) void kopioi( char \*s, char \*t) { { while  $($   $(*s = *t) != '0')$ while  $($   $(*s++ = *t++)$  !=  $'\0)$ ;<br>; s++; t++; } } NOTE: The Fuction prototype is Version 3: identical with the previous slide void kopioi( char \*s, char \*t) { while  $(*s++ = *t++)$ ; } Minimalistic! **HELSINGIN YLIOPISTO HELSINGFORS UNIVERSITET** Faculty of Science Department of Computer UNIVERSITY OF HELSINKI Science10.3.2015

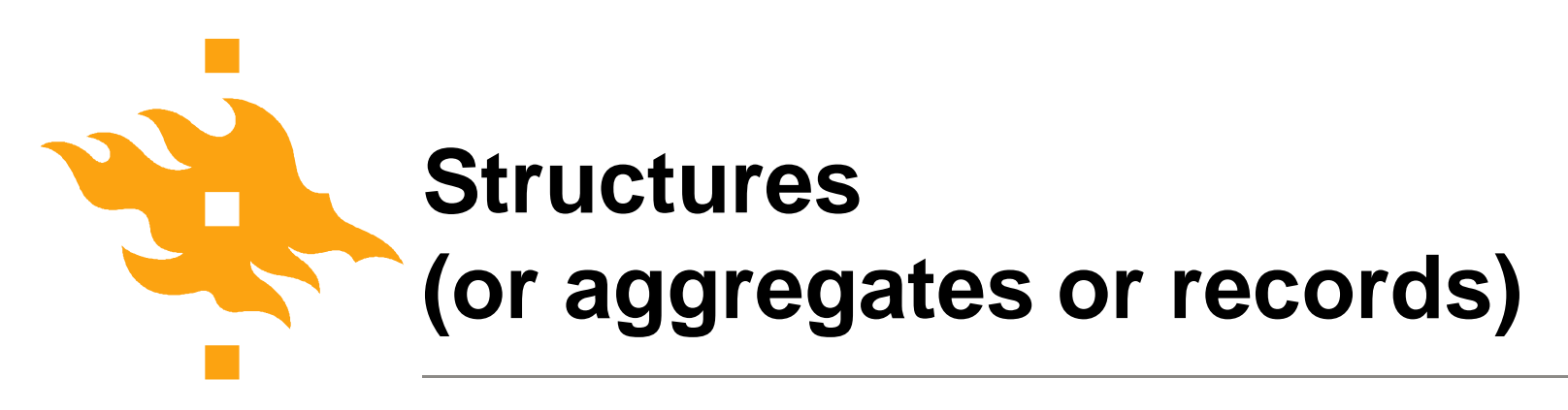

Structures are collections of related variable (of different types) under one name.

struct point { int x; int y; } Variables are defined using the struct name: struct point p1, p2, p3; A member (or field) of a structure is referenced with dot operator '.' typedef struct LogItemType { TRID trid; int oper; int len; char data[256]; } LogItemType;

**HELSINGIN YLIOPISTO HELSINGFORS UNIVERSITET** UNIVERSITY OF HELSINKI

 $p1.x = 2 * p2.y;$ 

Faculty of Science Department of Computer Science

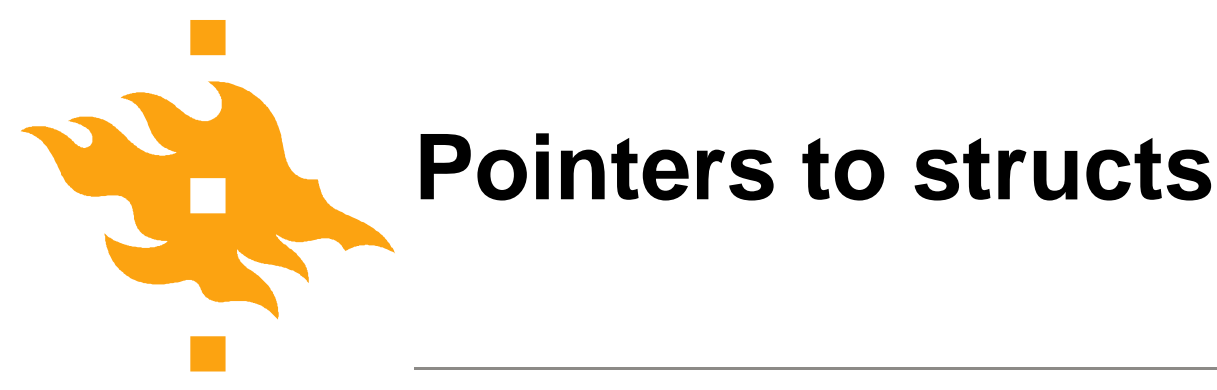

…

• Struct pointers are like any other pointer struct point \*pp;

```
…
pp = 8p4;printf("orig (%d, %d)\n", (*pp).x, (*pp).y);
```
• Pointers are so common that **(\*pointer).member** is shortened by arrow operator **pointer->member**. printf("orig (%d, %d)\n", pp->x, pp->y);

• Use parethesis, if uncertain about operation order.

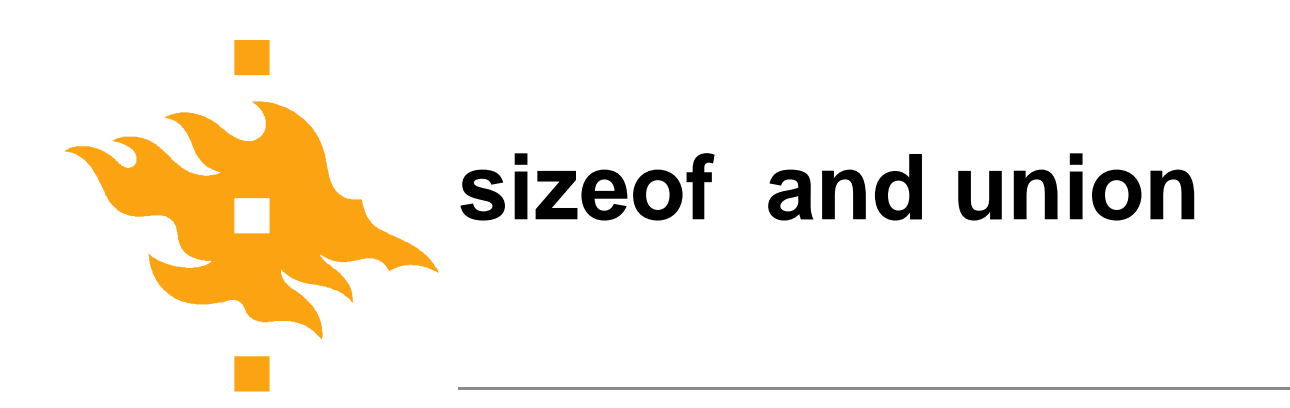

•sizeof-function returns the numerical size of allocation sizeof(struct point);

sizeof(p1);

sizeof(&p1);

sizeof(double);

• Members of a union share the same memory area (and are thus alternatives)

union u\_tag { int ival;

float fval;

**HELSINGIN YLIOPISTO HELSINGFORS UNIVERSITET** UNIVERSITY OF HELSINKI

char \* sval; }; Faculty of Science Department of Computer Science

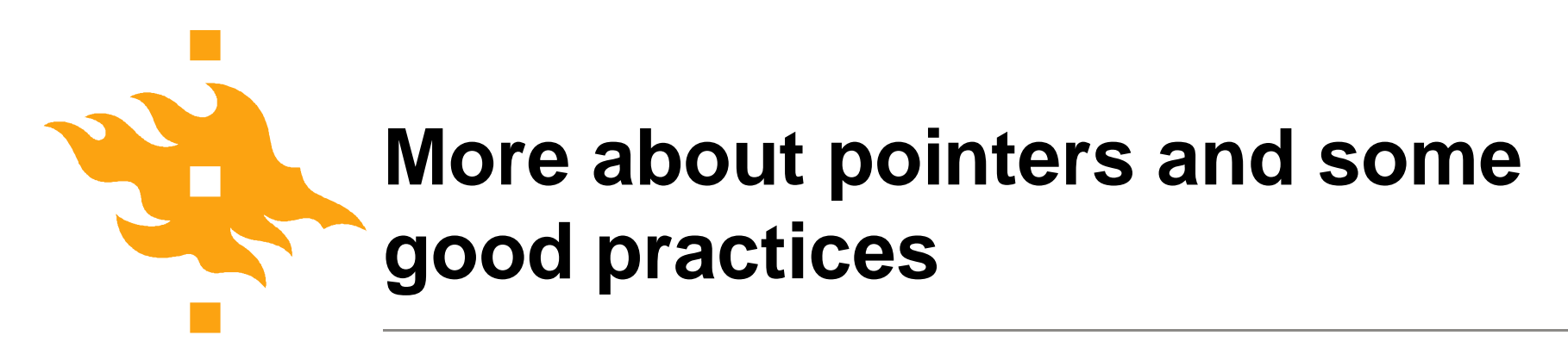

Generic pointer (void \*p) can be used with type cast to handle a variable of that type.

\*(double \*)p

- Memory allocation for n integers int \*p; if  $((p=malloc(n<sup>*</sup>sizeof(int))) == NULL)$ error;
- Memory deallocation: remember to free(p); p=NULL;
- i's element of array
	- p[i] (preferred over \*(p+i) )
- Handling an array p
	- for  $(pi = p; pi < p+SIZE; pi++)$

Faculty of Stence mber to use pointer pi in the loop

**HELSINGIN YLIOPISTO HELSINGFORS UNIVERSITET** UNIVERSITY OF HELSINKI

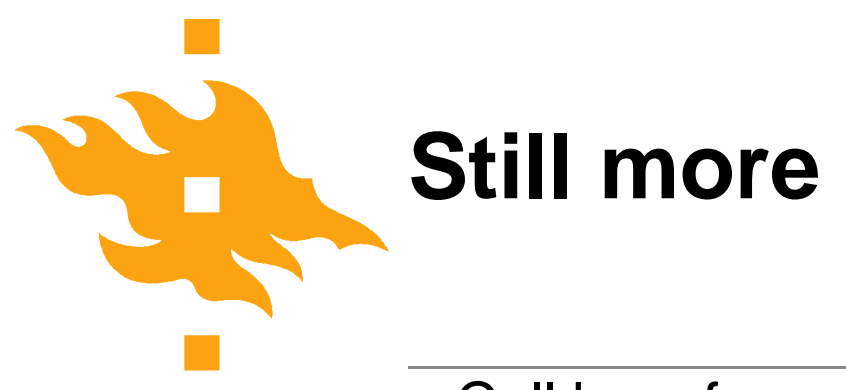

- Call by reference
	- 1. Prototype's argument a pointer void f(int \*pp)
	- 2. In the function use the pointed value. \*pp
	- 3. In the function call: address of the variable f(&mtja);
	- 4. In the function call: pointer f(osmtja);
- Array of struct

for  $(p = block; p < block + n^*$ elSize;  $p +=$ elSize)

• *i. element of struct array* 

**HELSINGIN YLIOPISTO HELSINGFORS UNIVERSITET** UNIVERSITY OF HELSINKI

p = block + i\*elSize Faculty of Science Department of Computer Science

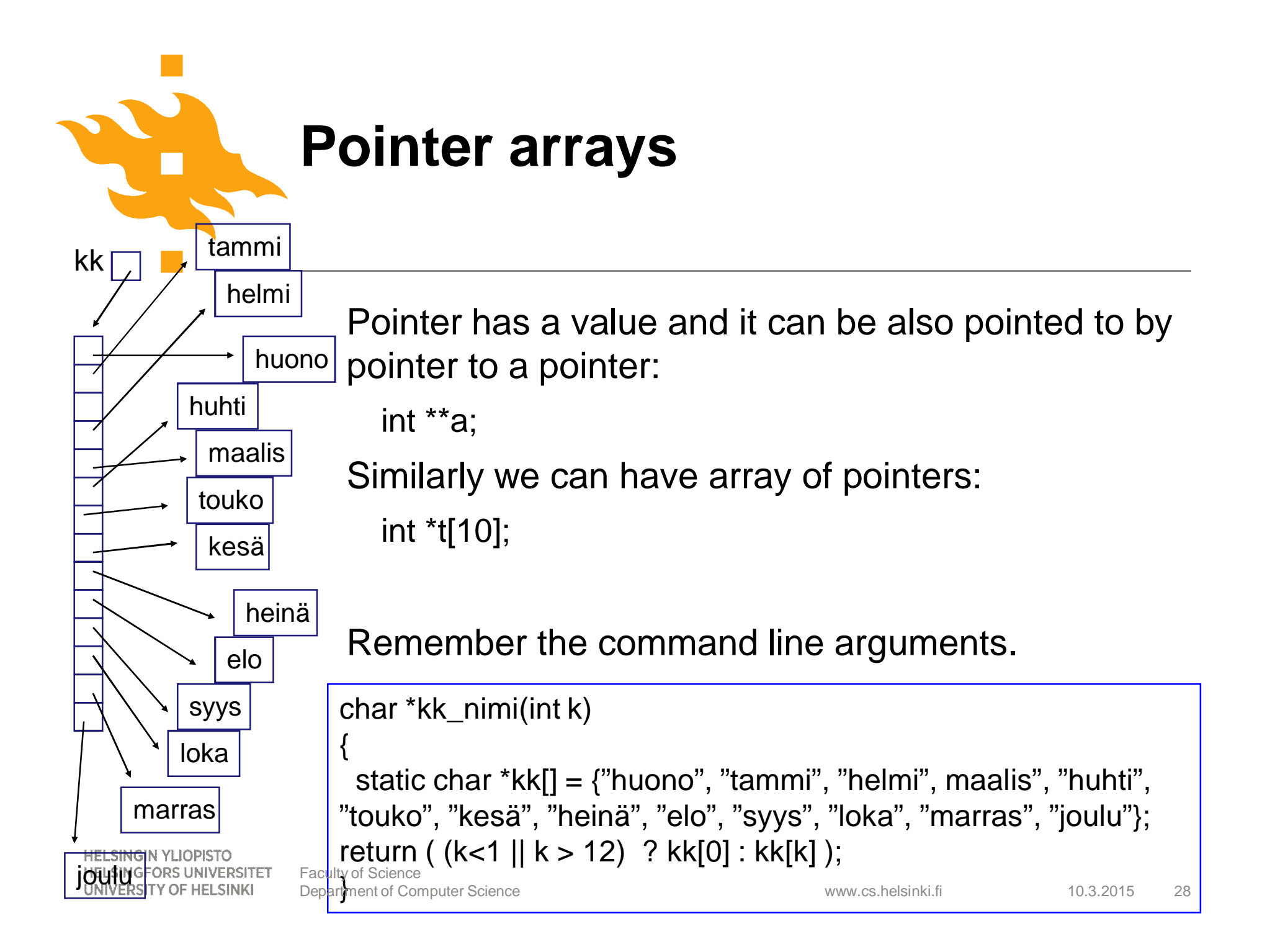

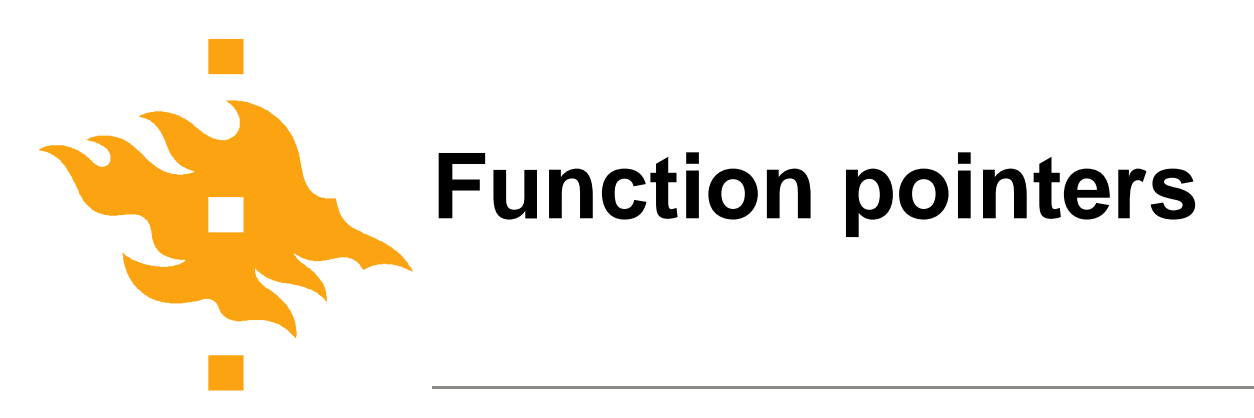

• Functions also have an address and we can use that address as a value of a function pointer.

int (\*lfptr) (char[], int);

Ifptr = getline; /\* when int getline(char  $\leq$  [], int len); \*/

- Function pointers can be
	- passed to other functions, returned from functions
	- stored in arrays,
	- assigned to other function pointers
- stdlib.h has function qsort, whose one argument is the sorting function

**HELSINGIN YLIOPISTO HELSINGFORS UNIVERSITET** UNIVERSITY OF HELSINKI

# **Function array from include/linux/quota.h**

/\* Operations which must be implemented by each quota format \*/ struct quota format ops { int (\*check\_quota\_file)(struct super\_block \*sb, int type); /\* Detect whether file is in our format \*/ int (\*read\_file\_info)(struct super\_block \*sb, int type); /\* Read main info about file - called on quotaon() \*/ int (\*write\_file\_info)(struct super\_block \*sb, int type); /\* Write main info about file \*/ int (\*free\_file\_info)(struct super\_block \*sb, int type); /\* Called on quotaoff() \*/ int (\*read\_dqblk)(struct dquot \*dquot); /\* Read structure for one user \*/ int (\*commit\_dqblk)(struct dquot \*dquot); /\* Write structure for one user \*/ int (\*release\_dqblk)(struct dquot \*dquot); /\* Called when last reference to dquot is being dropped \*/

};

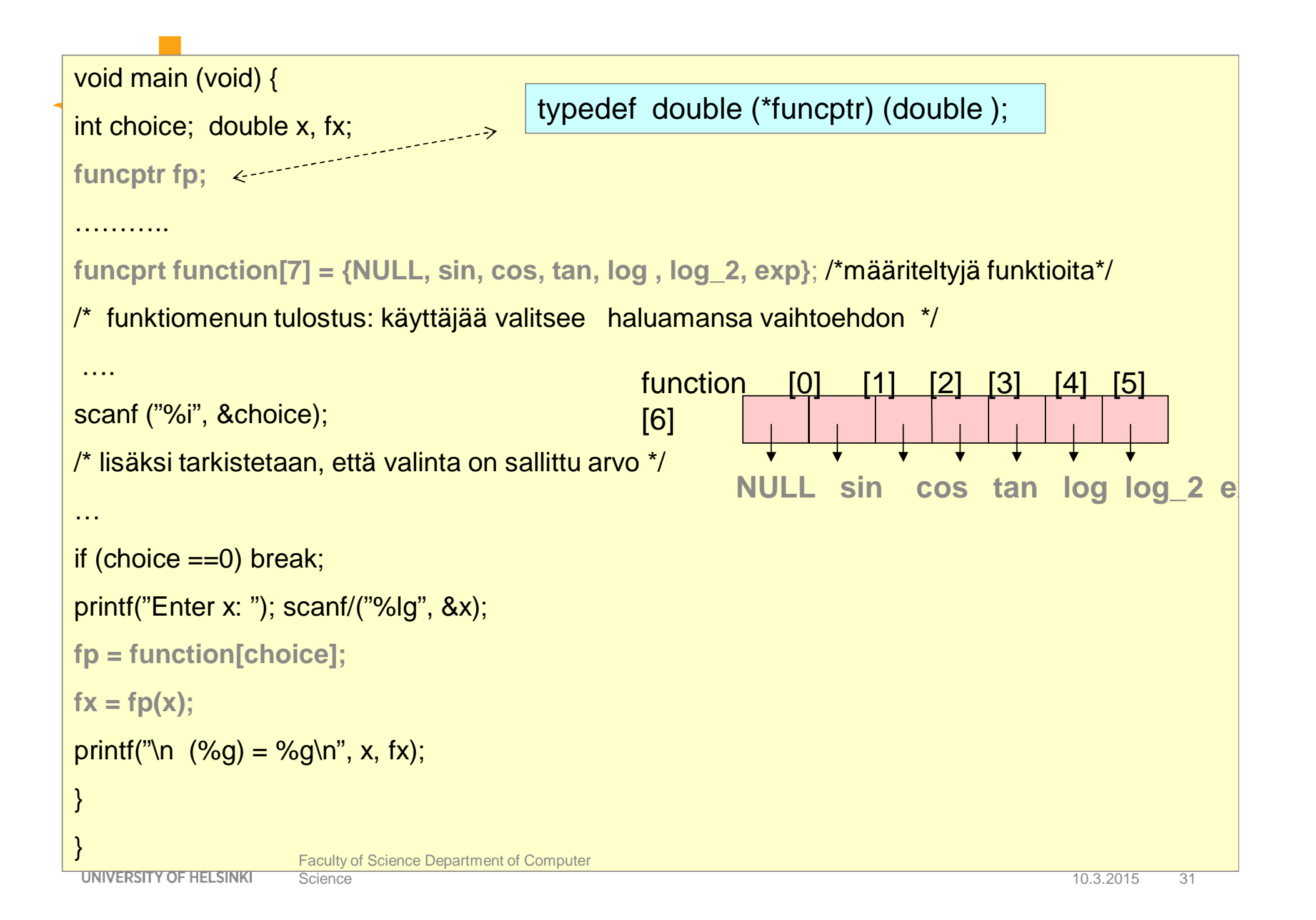

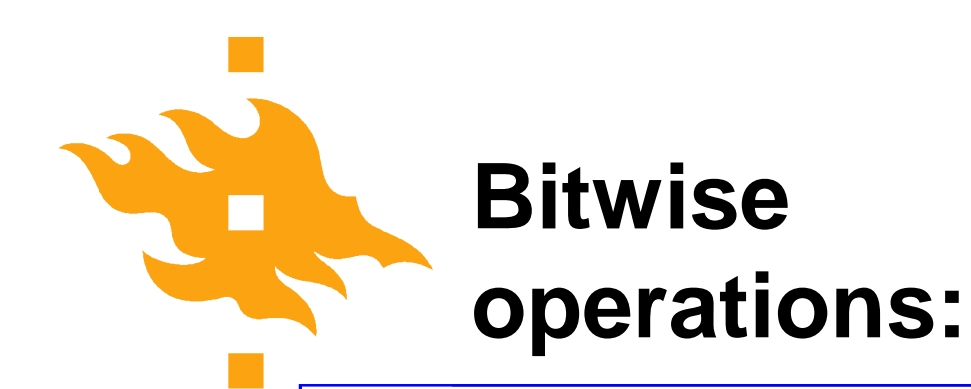

- **&** bitwise and
- **|** bitwise or
- **^** bitwise xor (exclusive or)
- **<<** left shift
- **>>** right shift
- **~** one's complement

```
www.cs.helsinki.fi
           #include <stdio.h>
           /* Bittipeliä*/
           int main(void)
            {
             enum {LL = 011 };int i, j;
             i = 0:
             j = i | LL;printf("i: %d, LL (okt):%o, i|LL: %d, oktaalina %o\n",
                      i, LL, i, i);printf("1 & 6: %d, 1 && 6: %d\n",
                      1 & 6, 1 && 6);
             printf("1<<3: %d, 8>>3: %d\n",
                      1 < 3, 8 > 3;
return 0;<br>HELSINGIN YLIOPISTO
HELSINGFORS UN VERSITET
                                                            Prints:
                                                            i: 0, LL (okt):11, i|LL: 9, oktaalina 11
                                                            1 & 6: 0, 1 && 6: 1
                                                            1<<3: 8, 8>>3: 1
                                                            NOTE: && logical AND
                                                                                        10.3.2015 32
                   Faculty of Science
                   Department of Computer Science
```
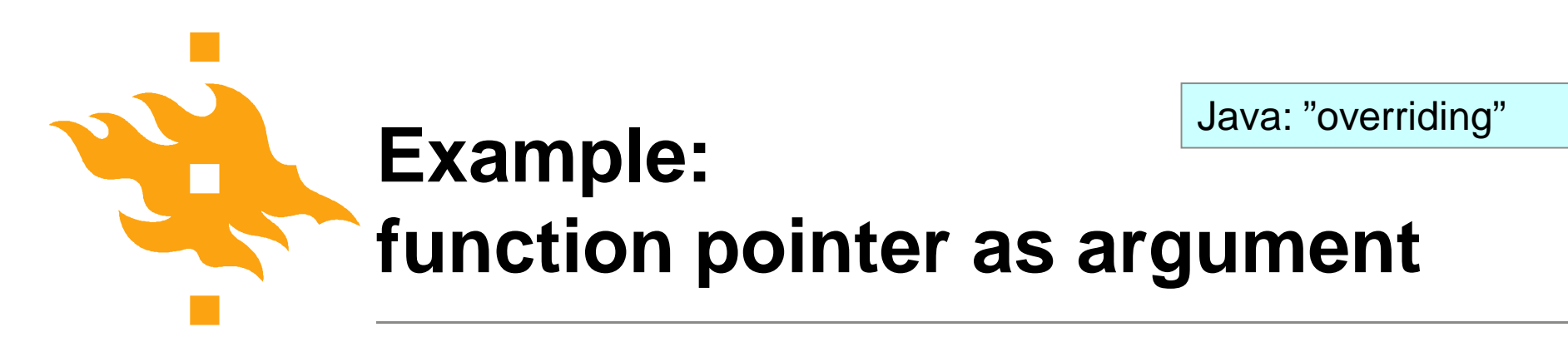

Function that can change the sort algorithms during the execution based on number of elements

int (\*fp) (void);

 $int *fp()$  Function returns pointer to int!

Function pointer

int fname(); /\* function must have same prototype \*/

 $fp = fname;$   $\prime\prime$   $fp()$  means now same function as fname()

void qsort(\*line[], int left, int right, **int (\*comp)(void \*, void\*))**;

**HELSINGIN YLIOPISTO HELSINGFORS UNIVERSITET** UNIVERSITY OF HELSINKI

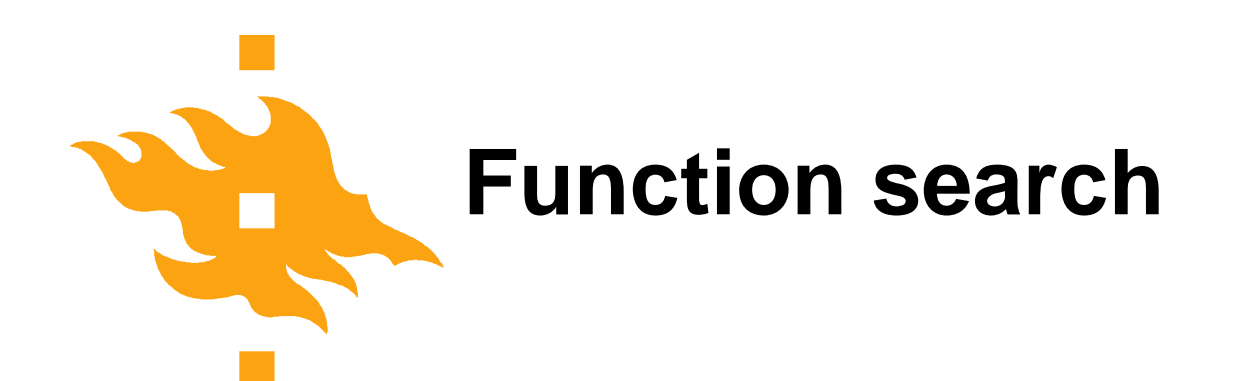

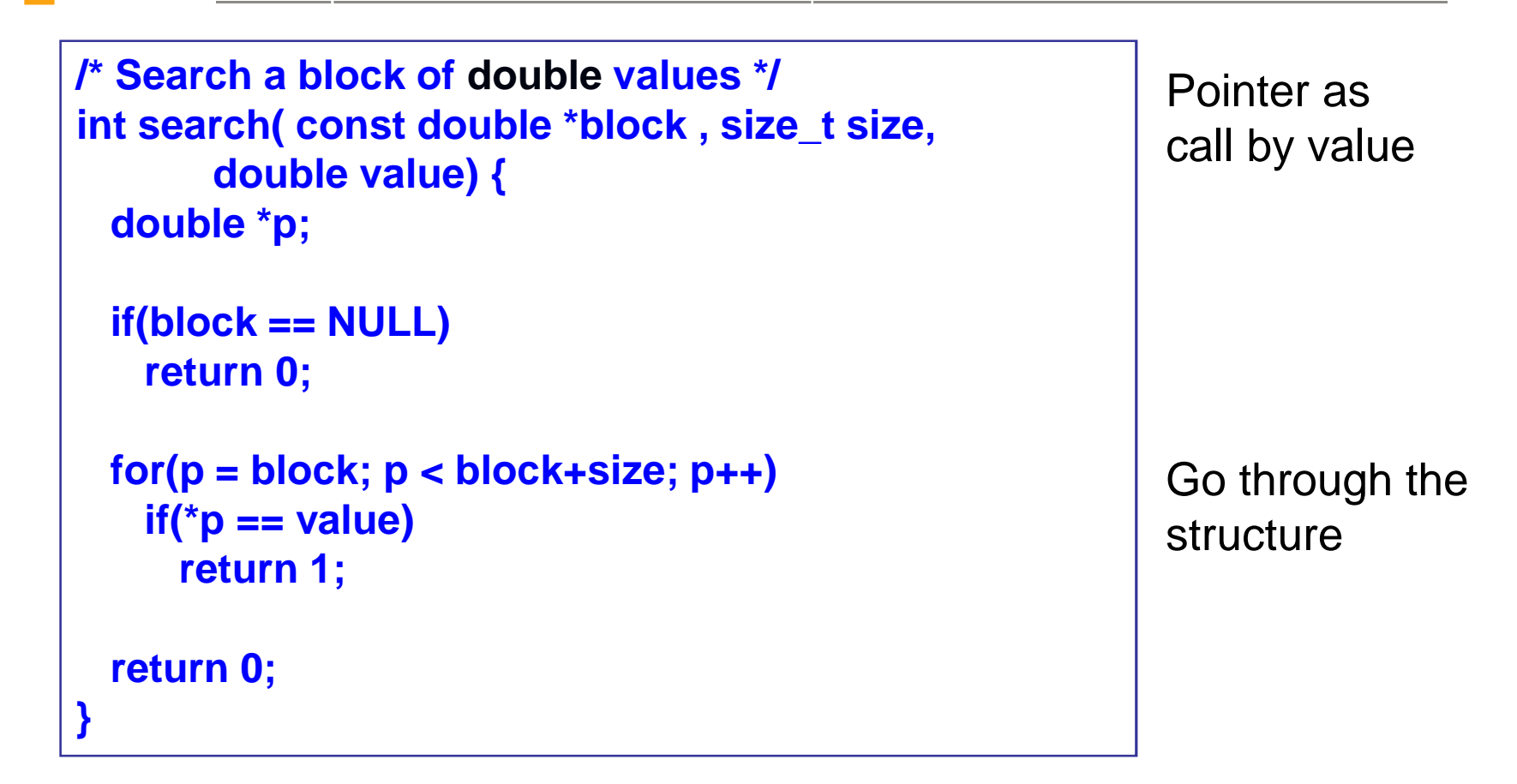

**HELSINGIN YLIOPISTO** HELSINGFORS UNIVERSITET Faculty of Science UNIVERSITY OF HELSINKI

Department of Computer Science

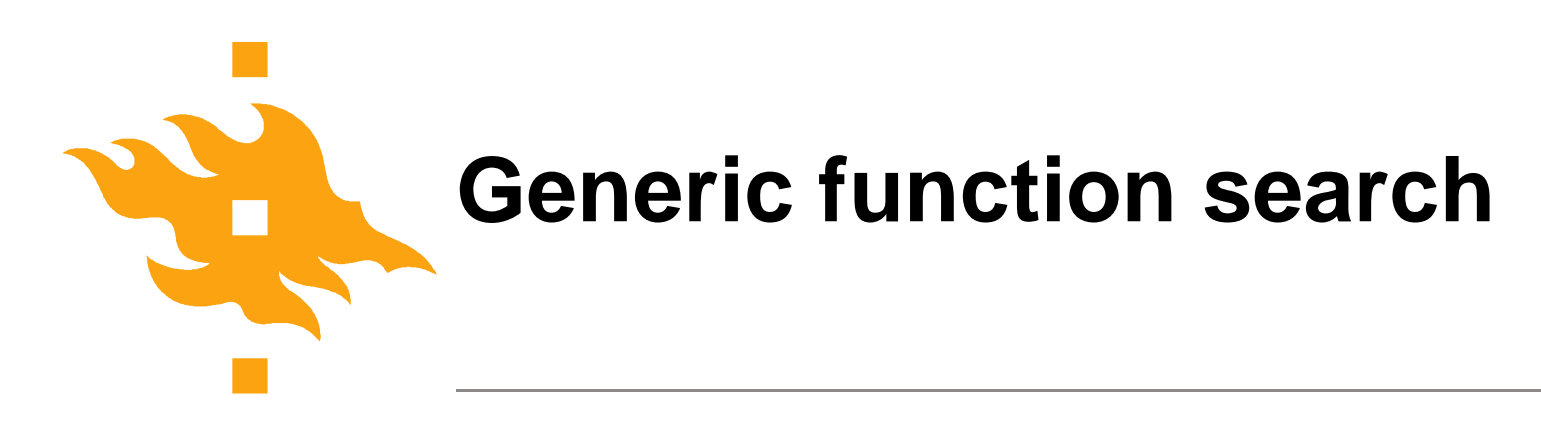

C has no polymorfism, but we can emulate it with generic pointers (of type void\*).

Function prototype can have all arguments and return value of generic (undefined) type void

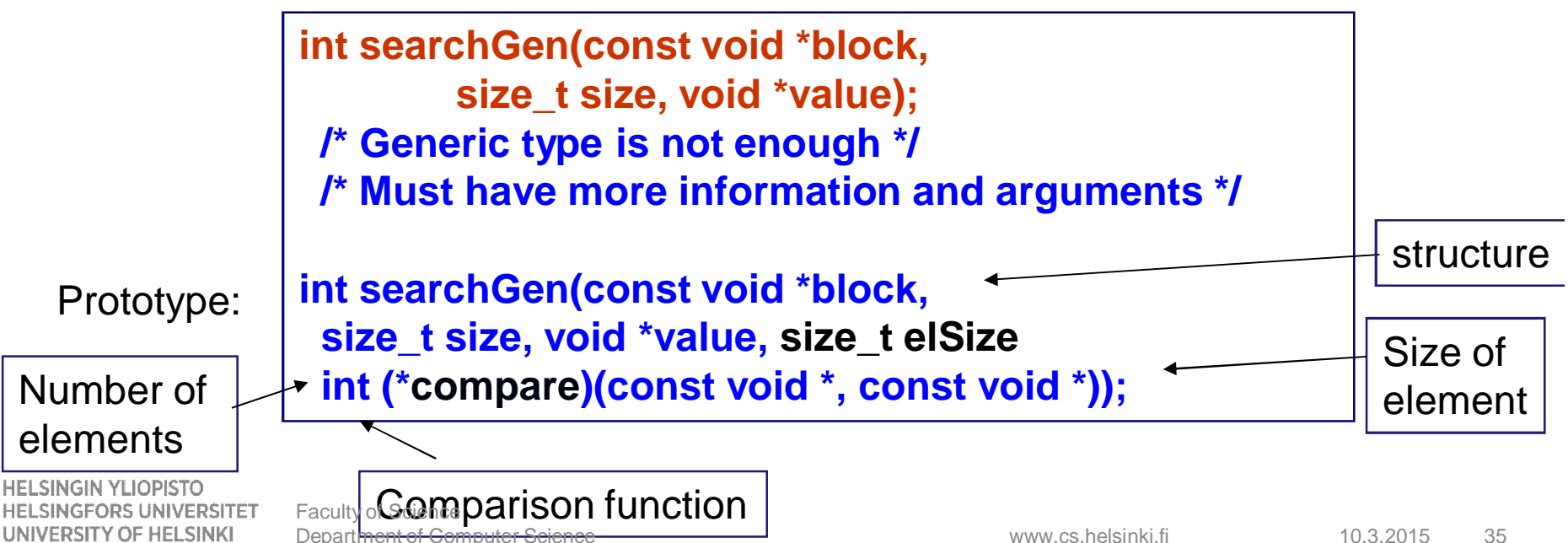

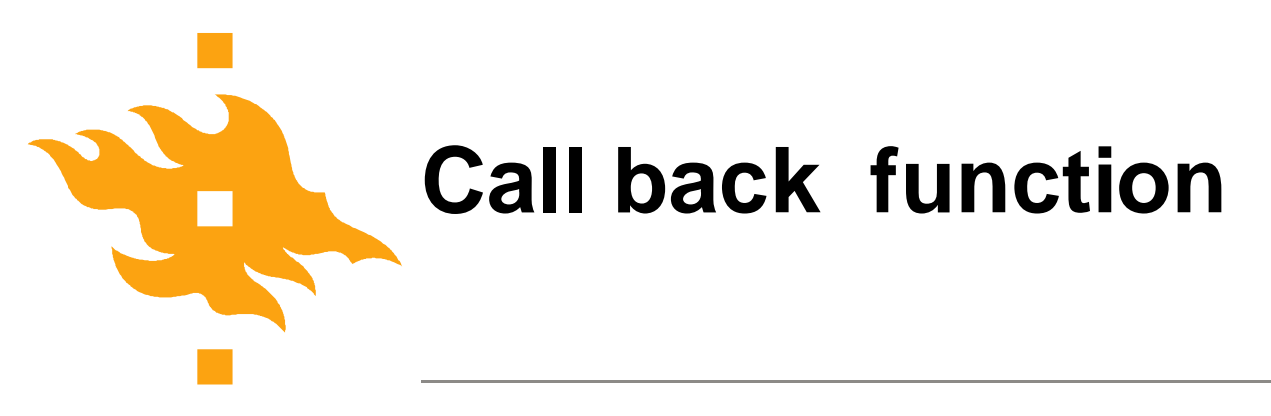

Calling routine must define a **Call back** function

Using typed arguments in the call back function prototype

```
int comp(const double *x, const double *y) {
  return *x == *y;
}
```
With undefined arguments the prototype must also use undefined arguments

```
int comp(const void *x, const void *y) {
  return *(double*)x == *(double*)y;
```
**HELSINGIN YLIOPISTO HELSINGFORS UNIVERSITET** UNIVERSITY OF HELSINKI

**}**

### **Generic search - calling routine**

```
/* Application of a generic search */
            #define SIZE 10
            double *b; double v = 123.6; int i;
            int main (void) {
             if(MALLOC(b, double, SIZE))
              exit(EXIT_FAILURE);
             for(i = 0; i < SIZE; i++) /* initialize */
              if(scanf("%lf", &b[i]) != 1) {
                 free(b);
                 exit(EXIT_FAILURE);
              }
             printf("%f was %s one of the values\n",
              v, searchGen(b, SIZE, &v, sizeof(double), comp)
                     == 1 ? "" : "not");
            return 0; /* tai exit(EXIT_SUCCESS); */
            }
HELSINGIN YLIOPISTO
               Faculty of Science
```
**HELSINGFORS UNIVERSITET** UNIVERSITY OF HELSINKI

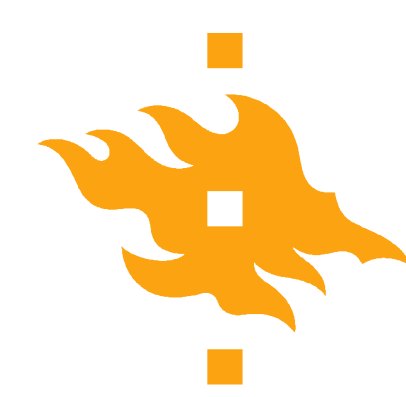

### **Generic search function**

```
int searchGen(const void *block,
  size_t size, void *value, size_t elSize,
  int (*compare)(const void *, const void *)) {
 void *p;
  if(block == NULL)
   return 0;
 for(p = (void*)block; p< block+size*elsize;
      p = p+elsize)
   if(compare(p, value))
     return 1;
 return 0;
}
                            NOTE: Pointer operations must use
                            the size of the element!
```
**HELSINGIN YLIOPISTD** 

HELSINGFORS UNIVERSITI UNIVERSITY OF HELSINKI

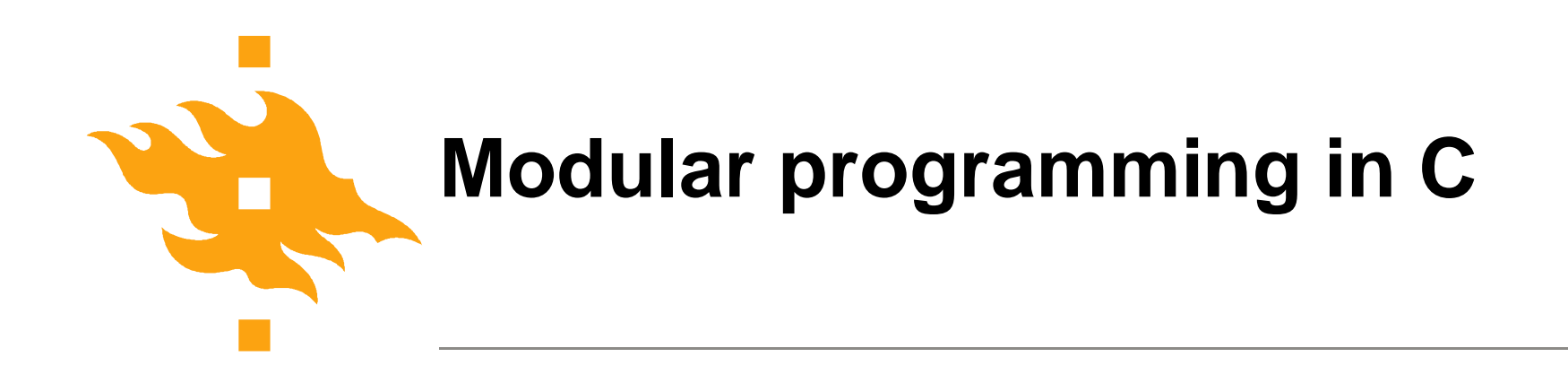

C does not support objects or modular programing, but it has features that can be used to mimic them

- Functions and fuction prototypes
- Header files

Using these features you can separate the interface and implementation

'hidden' implementation **public interface** 

**HELSINGIN YLIOPISTO HELSINGFORS UNIVERSITET** UNIVERSITY OF HELSINKI

www.cs.helsinki.fi Science 39 Faculty of Science Department of Computer

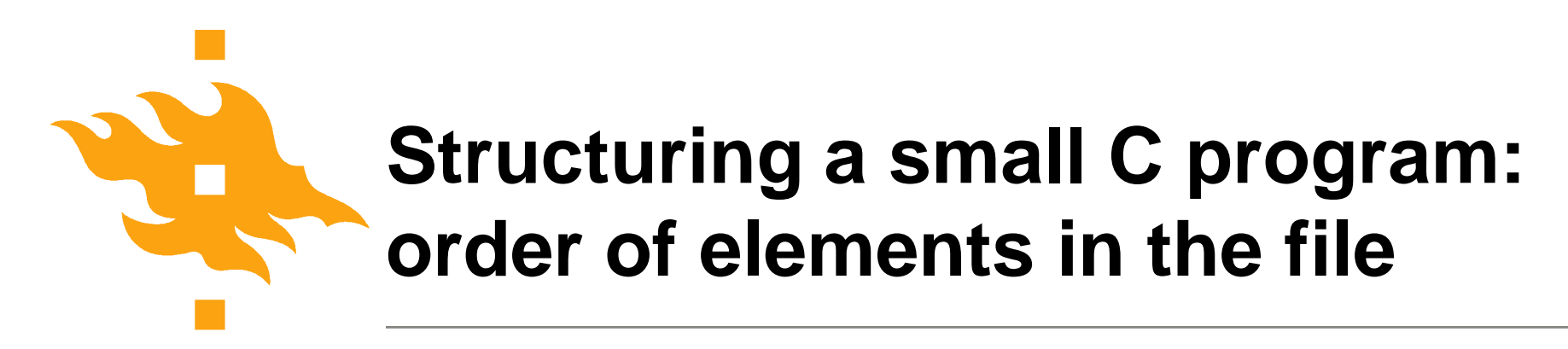

#include directive to use (standard) libraries

Defining constants ad types Easy to locate, modify and control

Function prototypes (before the functions in used)

Function main (every program has one)

Function definitions (=code of the function)

**HELSINGIN YLIOPISTO HELSINGFORS UNIVERSITET** UNIVERSITY OF HELSINKI

www.cs.helsinki.fi Science 40Faculty of Science Department of Computer

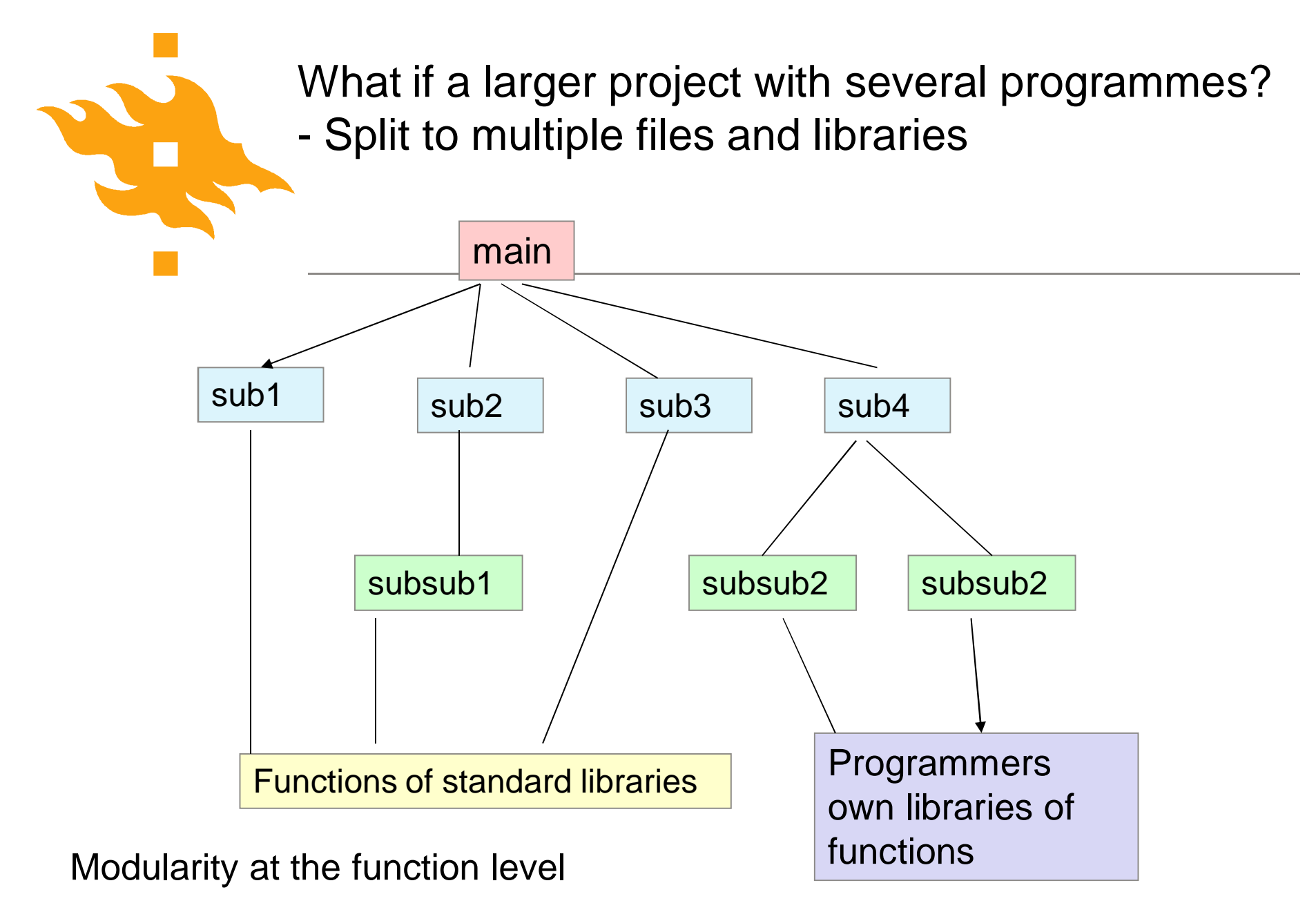

**HELSINGIN YLIOPISTO HELSINGFORS UNIVERSITET** UNIVERSITY OF HELSINKI

Faculty of Science Department of Computer